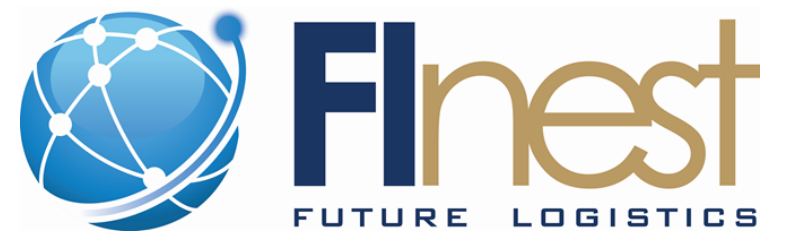

# FInest – **F**uture **In**ternet **e**nabled optimi**s**ation of **t**ransport and logistics networks

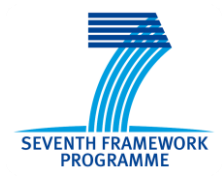

D<sub>4</sub> 4

## Experimentation environment specification and phase 2 implementation plan

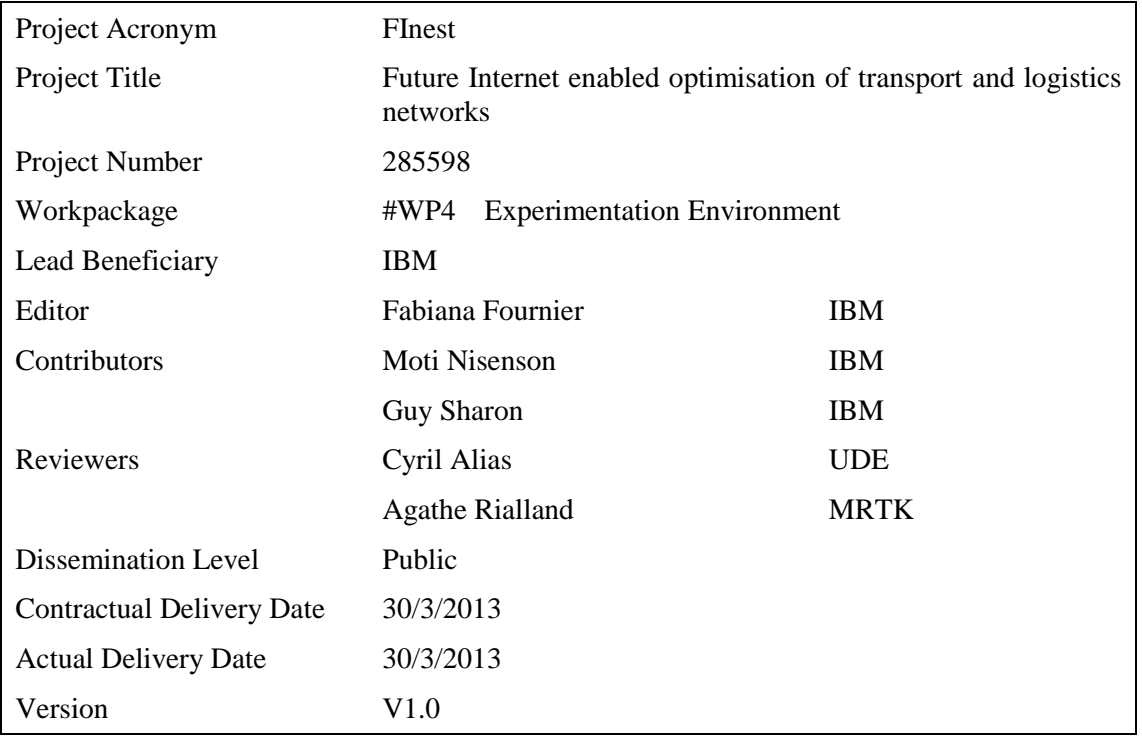

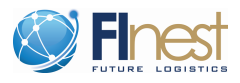

## <span id="page-1-0"></span>**Abstract**

*The ultimate goal of the experimentation environment of FInest is to allow the running of the specified use cases scenarios in phase 2 of the project and large trials in phase 3. Towards this end, a specification of the required environment, an examination of possible experimentation sites, and a detailed implementation plan have been elaborated. This report summarizes the work done so far in FInest in work package 4 and paves the way to the work to be done in phase 2 to achieve the desired goal.* 

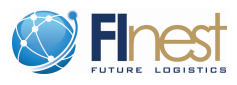

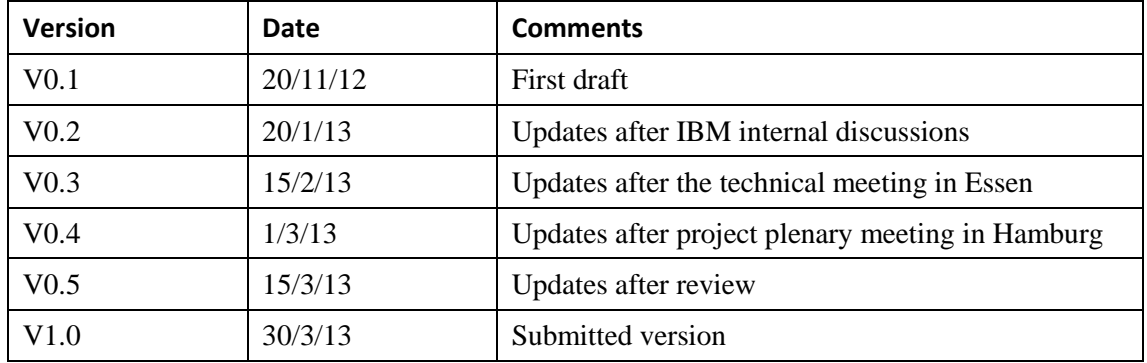

## <span id="page-2-0"></span>**Document History**

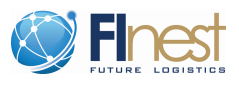

## <span id="page-3-0"></span>**Table of Contents**

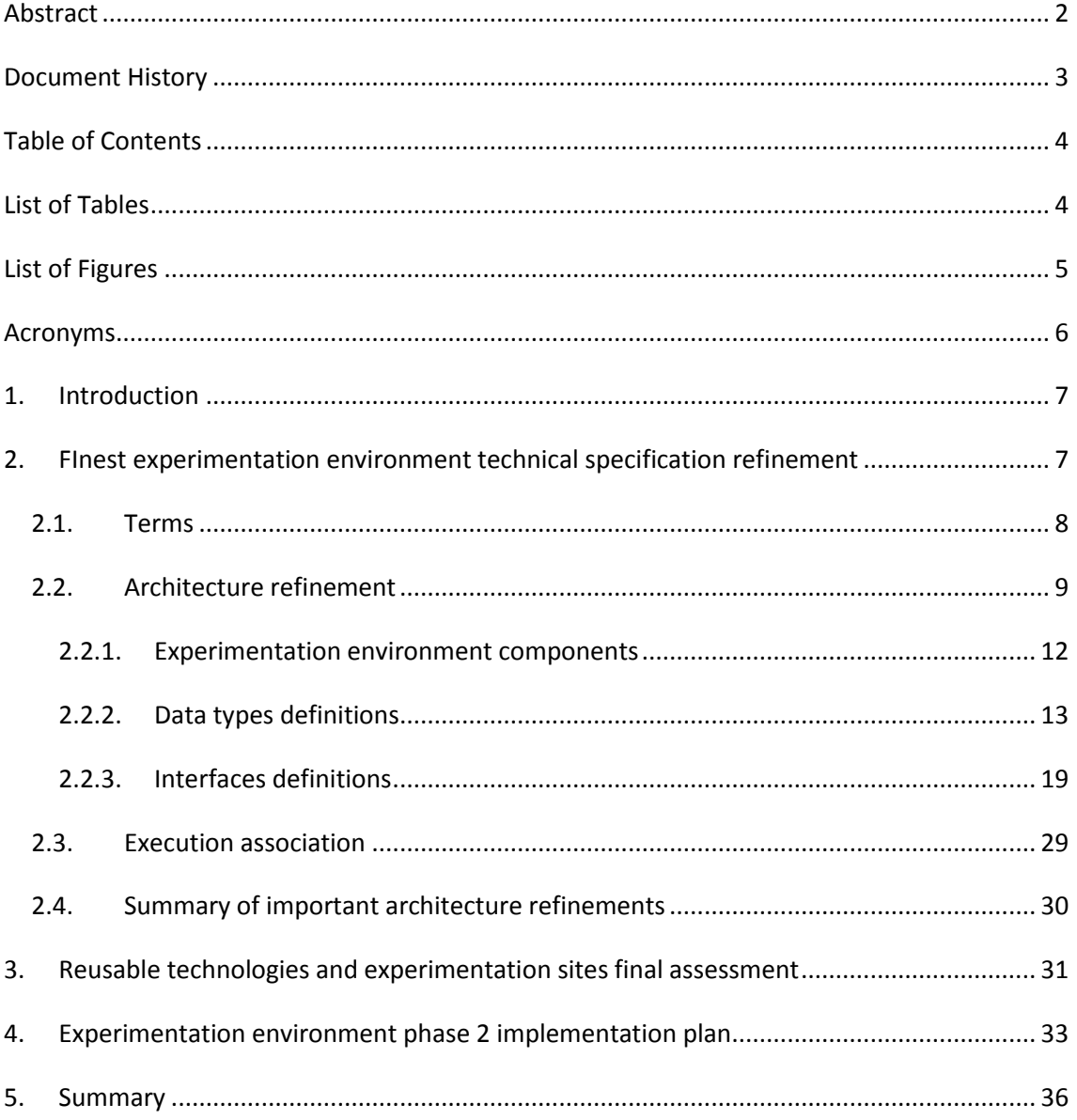

## <span id="page-3-1"></span>**List of Tables**

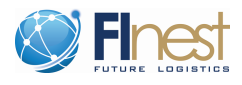

## <span id="page-4-0"></span>**List of Figures**

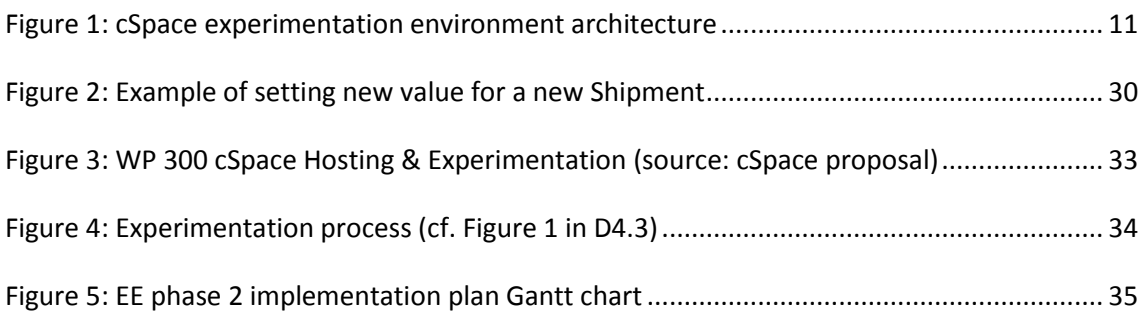

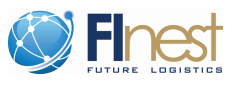

## <span id="page-5-0"></span>**Acronyms**

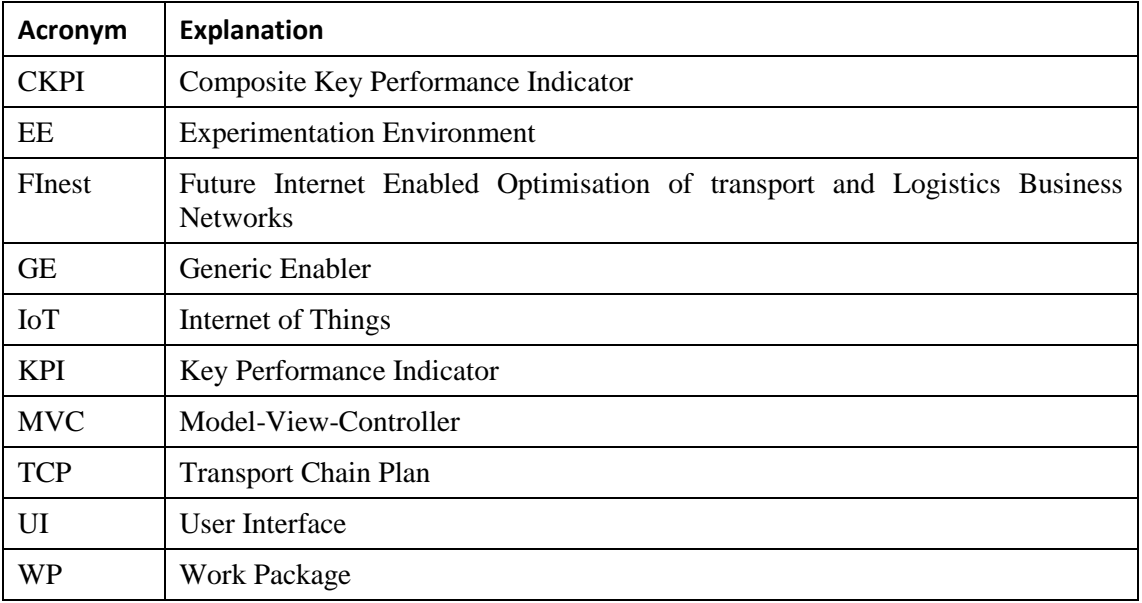

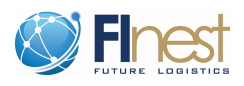

## <span id="page-6-0"></span>**1. Introduction**

FInest (Future Internet Enabled Optimisation of transport and Logistics Business Networks) Work Package 4 (WP4) deals with the identification and design of an Experimentation Environment (EE) for testing, demonstrating, and evaluating the envisioned technologies devised in FInest for the transport and logistics domain. The aim is to provide a suitable environment for conducting the experiments for the use case scenarios specified in phase 2 and for large trials in phase 3. FInest project will continue into phase 2 as the *cSpace* project (Future Internet Business Collaboration Networks in Agri-Food, Transport and Logistics) and FInest EE will become cSpace EE. More specifically, WP300 "cSpace Hosting and Experimentation" is the direct continuation of FInest WP4 Experimentation Environment.

Deliverable 4.2 "Requirements and design of transport and logistics experimentation environment"  $\frac{1}{1}$  $\frac{1}{1}$  $\frac{1}{1}$  (submitted at M12) provides a final list of requirements for FInest experimentation environment along with a first assessment of reusable technologies and experimentation sites. Deliverable 4.3 "Interim specification for transport and logistics experimentation environment"<sup>1</sup> (submitted at M18) provides a sound architecture of FInest experimentation environment. This architecture has been validated by both technical and domain partners during the phase 2 writing process of the cSpace proposal.

<span id="page-6-2"></span>This report summarizes WP4 tasks so far and provides, in addition, a plan for the EE implementation during phase 2 of the project. This document is composed of three interconnected parts: Section 2 addressed the refinement of the architecture presented in D4.3; section 3 provides a final assessment of the reusable technologies and experimentation sites; and section 4 provides a detailed phase 2 implementation plan. We conclude the report with a summary.

## <span id="page-6-1"></span>**2. FInest experimentation environment technical specification refinement**

A very detailed specification of FInest EE including interfaces and data types has been presented in D4[.](#page-6-2)3<sup>1</sup>. This specification has been re-checked during the cSpace writing proposal of WP300 description and has been found most relevant and appropriate also for the requirements of FInest successor project. In fact, the implementation plan introduced in Section [4](#page-32-0) is fully aligned with the deployment of such an environment.

Still, cSpace platform should be more generic than FInest. First it should support the actual deployment of eight use cases from both the domains of agri-food and transport and logistics, and second, it should pave the way to large trials in phase 3. One of the targets of the EE is to support inclusion of physical sites and real data, as well as simulated data for cases in which real-time data can not be obtained. For the latter case, we foresee that as part of the configuration of an application to be developed on-top of cSpace, there will be some parameters that will have to be associated to a test before actual test execution takes place. These bindings are necessary in order to uniquely "package" the run of a specific scenario to a specific test. To this end we refined the specification proposed in D4.3 to be more generic in order to meet

1

<sup>1</sup> Available at http://www.finest-ppp.eu/

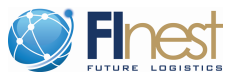

cSpace requirements. More specifically, the previous binding to a TCP ID as the initialization of a new execution will be replaced by a more sophisticated mechanism that extends the FInest EE architecture to include also the requirements from an application to be tested in the EE. We iterate that the specification presented in D4.3 fully meets FInest requirements, the updates presented in this document are targeted to meet cSpace requirements. For the sake of completeness we include in this report the full specification as submitted in D4.3 along with additions that reflect the modifications aforementioned. These will be shown in blue to differentiate new text from the one existing in D4.3 (or as redundant). As the refined specification relates to cSpace (a more general platform than FInest), "cSpace" replaces "FInest" in line the text.

[Table 1](#page-7-1) shows the relationships between D4.3 and D4.4 sections related to the EE specification to assist the reader familiar with the wording and specification in D4.3. For overview on the proposed EE refer to D4.3.

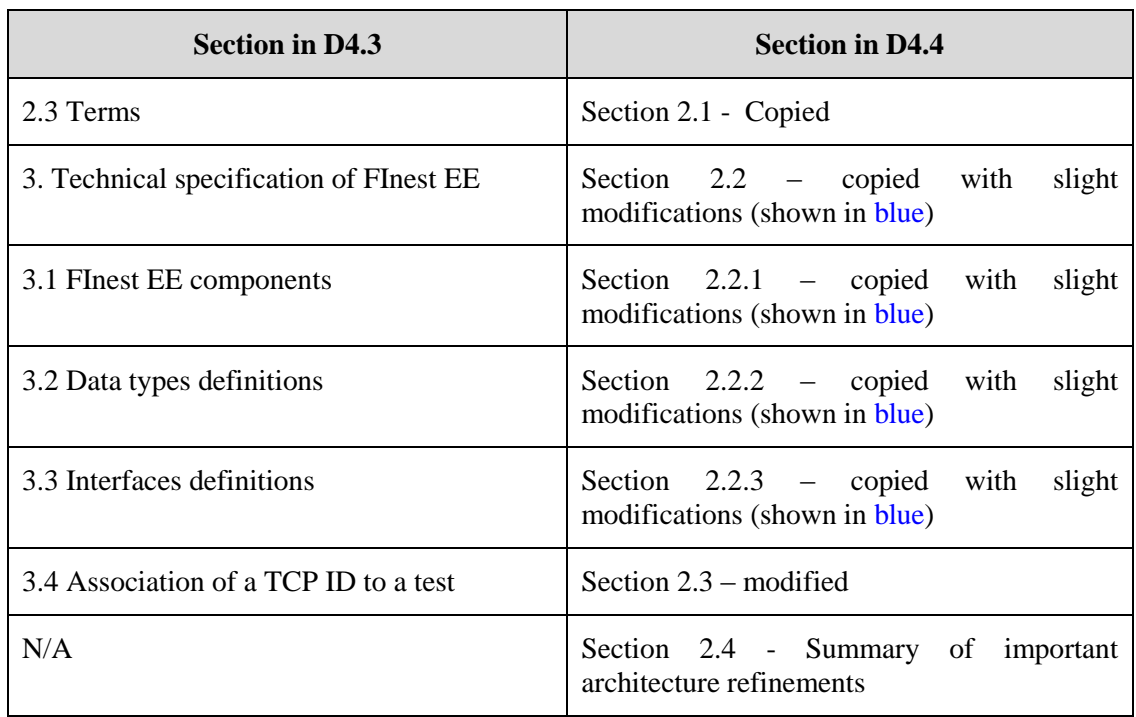

<span id="page-7-1"></span>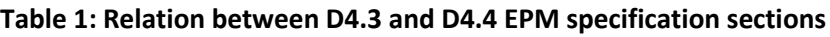

## <span id="page-7-0"></span>**2.1. Terms**

The proposed technical specification of the EE enables the entire process, from test/experiment planning and configuration, through execution, to analysis of the test execution. We introduce below terms to be used throughout this report.

*Step –* A single action/task defined in a test scenario.

*Test scenario* – The ordered set of steps that compose a single test.

*Variables* – In the context of a test, these are field names that stand for specific values during execution. Variables enable flexibility in test execution, as they enable running the same test with different field values.

*Variables binding* – Replacement of variables values with the test data. This is done by the experimenter during test execution.

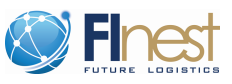

*Experiment/test* – The ordered set of steps to be carried out by an experimenter during execution. Each experiment is identified by a unique ID and version. It is also associated to a single Transport Chain Plan (TCP). An experiment may have variables to enable multiple executions of the same experiment with different data.

*Execution* – The actual running of an Experiment. All variables should be bound to Data Providers before execution of steps can begin.

*Vusers* – Virtual users that play human users in a specific experiment.

*Vusers scripts* – The ordered set of actions a Vuser performs during the execution of an experiment. In other words, the set of instructions carried out during execution without user intervention.

*Atomic step –* A smallest (inseparable) single instruction that is carried out during the execution of a test. An atomic step may contain (a) an instruction to be manually performed by a tester; (b) a reference to run a Vuser script; or (c) an instruction to inject data provided through a variable into cSpace test.

*Execution log* - A file that lists actions as occurred during execution, including all process and system notifications. The entries in an execution log can provide insight into what happened during execution of the test and provide an audit trail of information related to the execution. In fact, the execution log is the input to the *Reporting* module in the EE which analyzes the log and provides performance assessment of the execution.

*Expected results* – the anticipated outcome of a step in a test.

*Actual results* – the real outcome of a step as result of execution.

*Key Performance Indicator* (KPI) – performance measurements related to T&L stored in the EE for the sake of performance assessment and analysis. The evaluation framework specification is in the scope of work package 2 but the KPI(s) related to the performance assessment are stored in the EE, and can be used to assess the performance of the test executed.

*Composite Key Performance Indicator* (CKPI) – a KPI composed of one or more KPIs jointly analyzed.

*Report* – A summary of what occurred over one or more test executions. A report may include performance assessment of the execution based on given KPI(s).

*Injected data* – Data fed into the test by the *backend simulator* module in EE. Injected data is used whenever real data in real time cannot be obtained during the execution of a test. In these cases, the intention is to use (real-time) historical data to simulate the processes.

*Notifications* – These are messages given to a user via cSpace frontend during an execution of a test. Notifications are recorded in the execution log of the test.

## <span id="page-8-0"></span>**2.2. Architecture refinement**

In general, the envisioned experimentation environment will operate by activating the cSpace platform and will invoke it at each test execution, utilizing cSpace technologies and databases. It consists of three interconnected major components (see [Figure 1\)](#page-10-0)

 *cSpace test* – a replica of cSpace platform for testing purposes in order to avoid "playing" in production environment. It is anticipated that in order to enable test executions with real-data as well as with simulated data, the UI will be extended to support both modes.

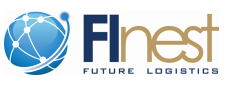

- *cSpace experimentation environment* includes all components required to run and analyze tests executions, as well as databases for the storage of executions, execution logs, reports, KPI(s), test data, resources, and roles and access rights.
- *cSpace experimentation environment front-end* The UI for the users to be able to use the experimentation environment to create, update, execute, and report on tests.

The EE architecture follows the Model-View-Controller (MVC) paradigm characterized by:

- *Model*: the knowledge of the system, including the entities, statuses, and states; and the necessary logic for creating and conducting experiments.
- *View*: the presentation and representations of the model. In this case the displayed information includes experiment steps and reports.
- *Controller*: the link between the user (the view) and the system (the model). The controller receives the user's input and updates the model state accordingly.

The EE (model) contains the components required to realize all functionality including the storage of experiments, execution states, execution logs, reports, and data to be used during execution.

Experimentation Front End: the UI for the users to be able to use the experimentation environment to create, update, execute and report on tests. This includes the following highlevel views (see [Figure 1\)](#page-10-0):

- *Access Handling*: control access to the experimentation environment and EE artifacts (experiments, execution logs, reports, etc.)
- *Experiment Management*: the management of experiments, including finding, creating and updating experiments.
- *Execution Management*: creating and managing the execution of experiments
- *Resource Management*: provides basic information on available resources and allows managing the resources in the system.
- *Reports*: finding, creating, editing, and viewing reports over executions.

The system (EE) interacts with the cSpace Test system through a *Backend Simulator* component. This includes injecting data into cSpace test and recording events and other data processed by cSpace test so as to enable the calculation of KPIs.

We foresee that a few components of the envisioned EE may be off-the-shelf components, that is, can be bought as specific purpose components and be incorporated into the EE for specific purposes. Specifically, we believe that the *reporting* component and the *script engine* component (for executing Vusers scripts), can be off-the-shelf and do not require selfdevelopment by the cSpace team. Furthermore, we expect reporting (together with KPIs) capabilities to become a separate application from the experimentation environment and be part of the services provided by cSpace.

[Figure 1](#page-10-0) presents cSpace EE architecture followed by a description of the different modules and definition of the data types and interfaces. Note that the technical architecture depicted i[n Figure](#page-10-0)  [1](#page-10-0)**Error! Reference source not found.** is defined at the model-level, using TAM (the Technical Architecture Modeling language)<sup>2</sup>, a UML derivate, following the convention used in the other technical work packages.

1

<sup>2</sup> http://www.fmc-modeling.org/fmc-and-tam

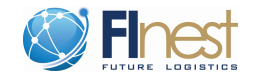

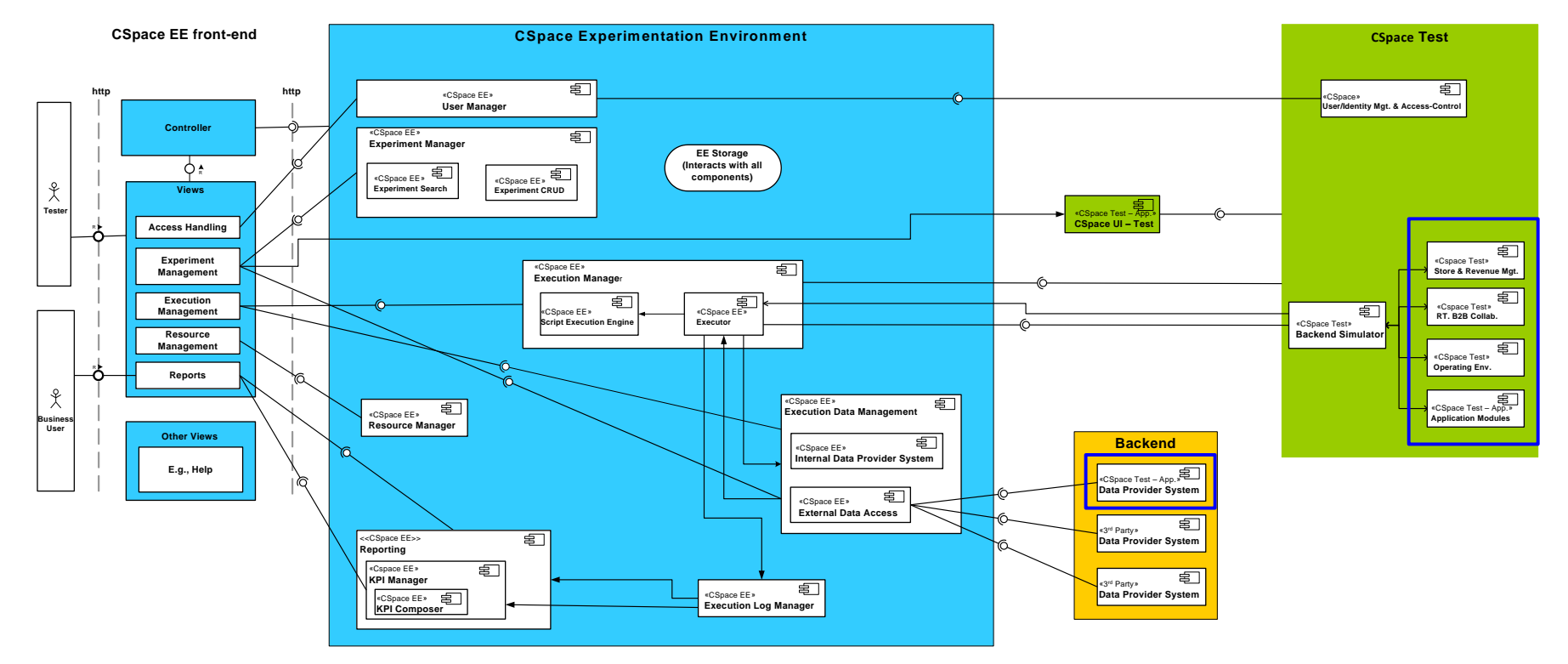

<span id="page-10-0"></span>**Figure 1: cSpace experimentation environment architecture**

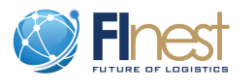

### <span id="page-11-0"></span>**2.2.1. Experimentation environment components**

Only two modifications (shown with the blue square around the relevant components in [Figure](#page-10-0)  [1\)](#page-10-0) have been introduced to the architecture proposed in D4.3.

- 1. Data Provider System (app) This is a new component which addresses the binding of the application to the execution data. See below for details.
- 2. Relevant cSpace components replace the four FInest modules (Business Collaboration Module, Event Processing Module, Transport Planning Module, and E-Contracting Module), to reflect the extended platform proposed in (see cSpace proposal for further details on cSpace components).

Follows a description of the cSpace EE components:

*User Manager*: Handles user accounts, passwords, and access. This includes features such as user groups and access control to data, as well as users being able to assign other users permissions.

*Experiment Manager*: Handles experiment lifecycle and experiment querying. This includes creation, versioning, archiving, and search capabilities.

- 1) *Experiment CRUD* (Create, Read, Update, and Delete): provides services for experiment lifecycle. Archiving is used instead of deletion so that traceability is never lost.
- 2) *Experiment Search*: provides services for finding experiments according to various search criteria.

*Execution Manager*: Handles the concrete executions of an experiment. This includes the creation of new executions (including the configuration of variables), executing (or tracking the execution of) the steps in the experiment, and logging the results.

- 1) *Executor*: Tracks the execution of the individual steps in an evaluation. This includes the automated execution of certain steps, such as injecting data/events into the Test instance and running VUser scripts through the *Script Execution Engine*. This component also creates and updates entries in the execution log, including notifications received from the actual process execution and error messages.
- 2) *Script Execution Engine*: executes VUser scripts to automate user actions.

*Resource Manager*: Provides an inventory of available resources. Services include the ability to locate resources according to various search criteria.

*Reporting*: Generates reports based on execution logs and KPIs. Note that in Phase 2 of the project, reporting (together with KPIs) are expected to become off-the-shelf modules and will not require self-development by the cSpace team.

- 1) *KPI Manager*: Manages the calculation and composition of KPIs
	- a. *KPI Composer*: Used to create and manage composite KPIs

*Execution Log Manager*: provides logging services for an execution. This includes the logging of the results for each step of an execution, including any received notifications during the execution of each step. Also provides access to these logs.

*Execution Data Manager*: this is used to manage the access to data that is used during execution.

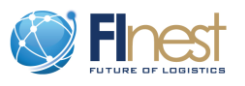

- 1) *Internal Data Provider System*: Used for storing and retrieving manually configured data providers.
- 2) *External Data Access*: Used to retrieve data from 3rd party external systems. For example, this could be used to "replay" events from a real-world shipment. The access to these systems is configured by the tester. Configuration could be UI or file driven.

*Backend Simulator*: used to simulate input data from backend systems to cSpace; provides APIs to inject data to the cSpace Test system's modules. Also reports back on events and other processed data.

*EE Storage*: provides internal storage services for the experimentation environment.

## <span id="page-12-0"></span>**2.2.2. Data types definitions**

The data types are given below. Note that additional methods are included for convenience. While not mentioned for brevity, getters have associated setter methods as well.

#### **1. Experiment (DataType)**

Note that once an experiment-version has associated executions it cannot be modified, although new versions can still be created for the experiment.

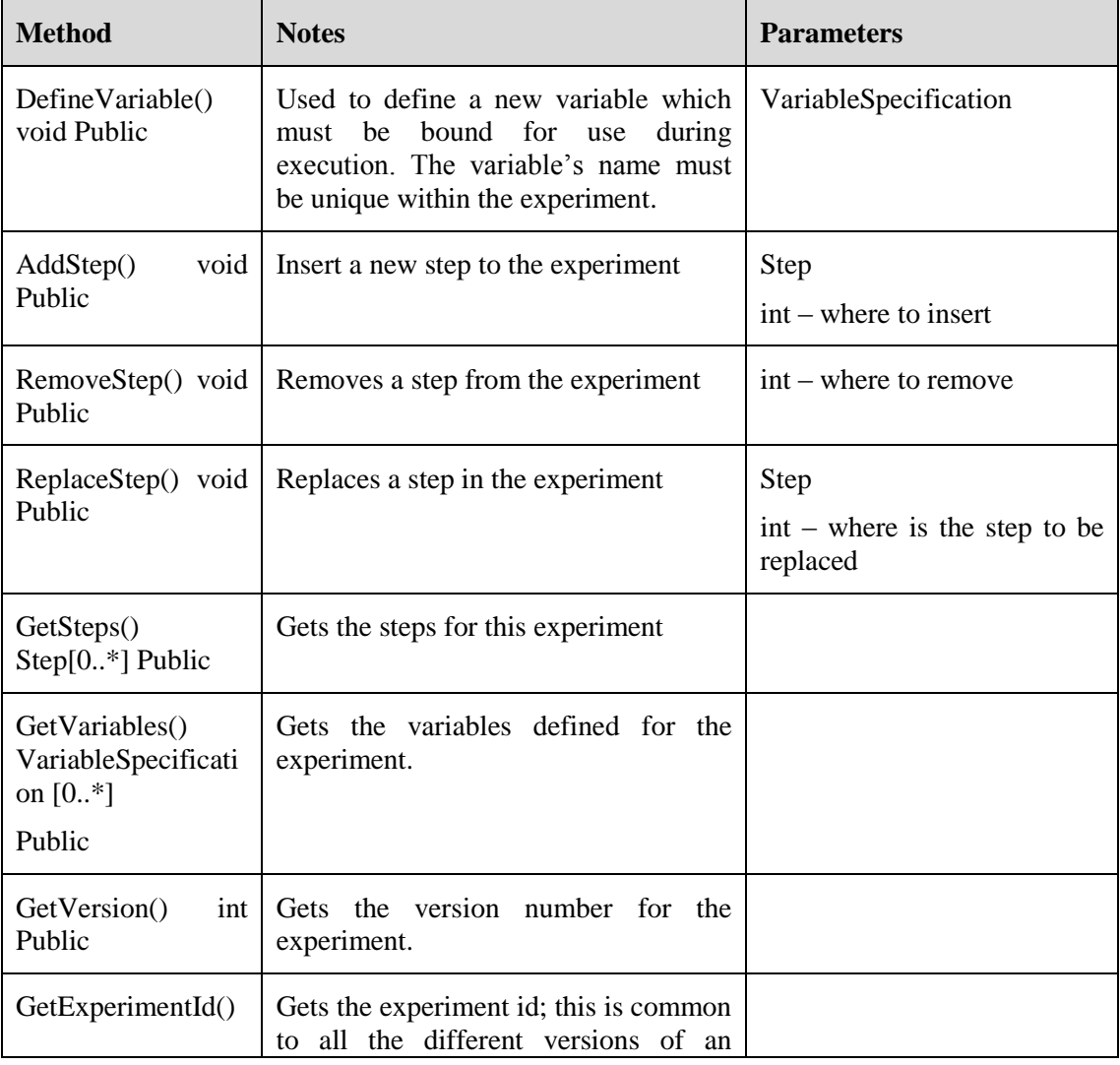

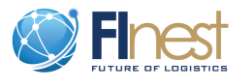

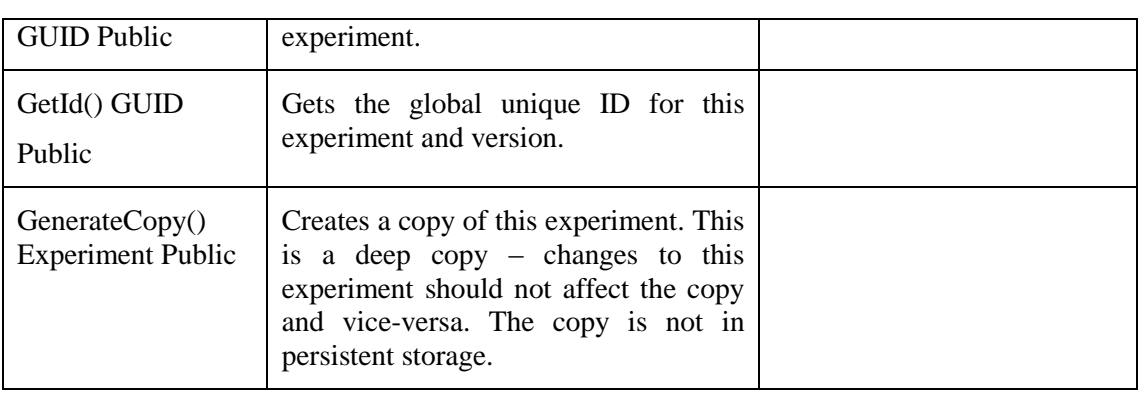

#### **2. VariableSpecification (DataType)**

A VariableSpecification instance gives a type of data that needs to be provided when creating an Execution instance for an Experiment.

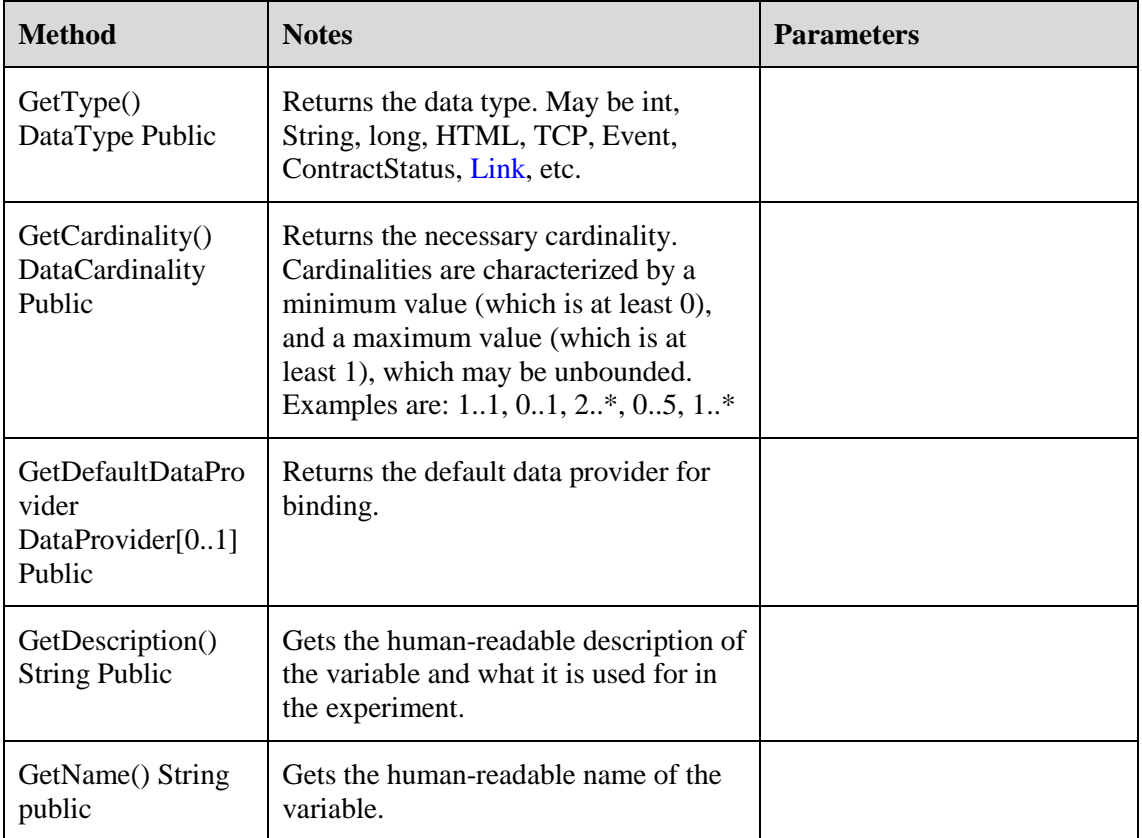

### **3. Step (DataType)**

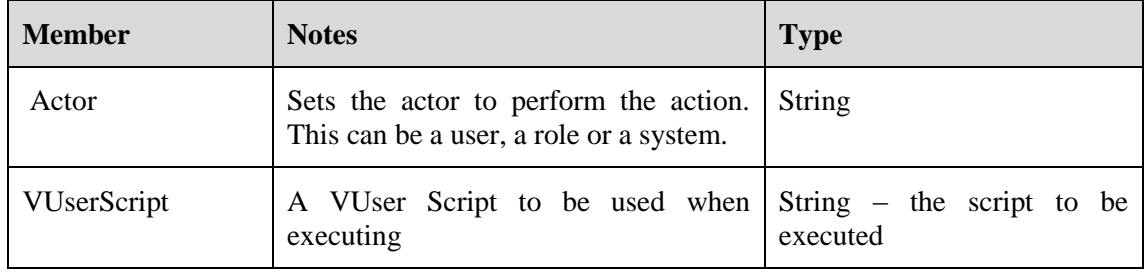

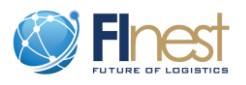

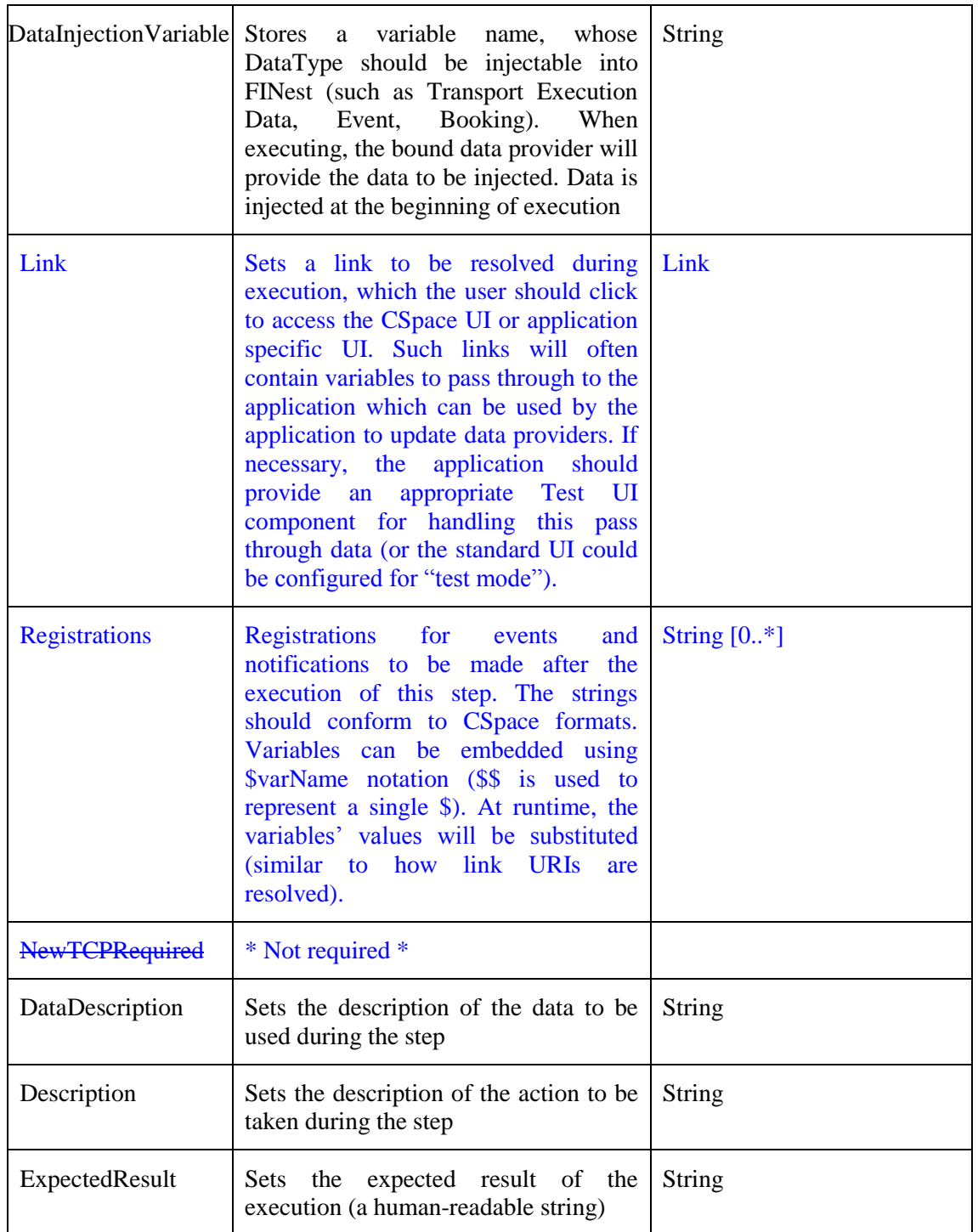

## **4. Execution (DataType)**

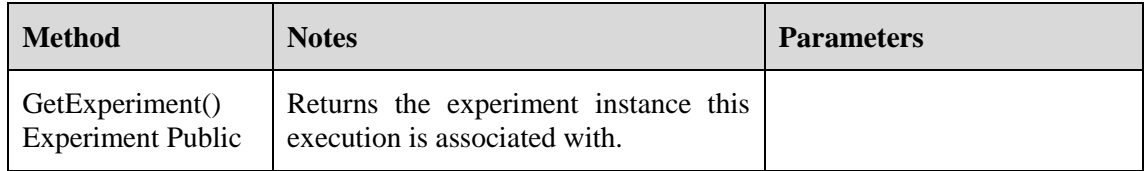

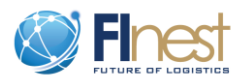

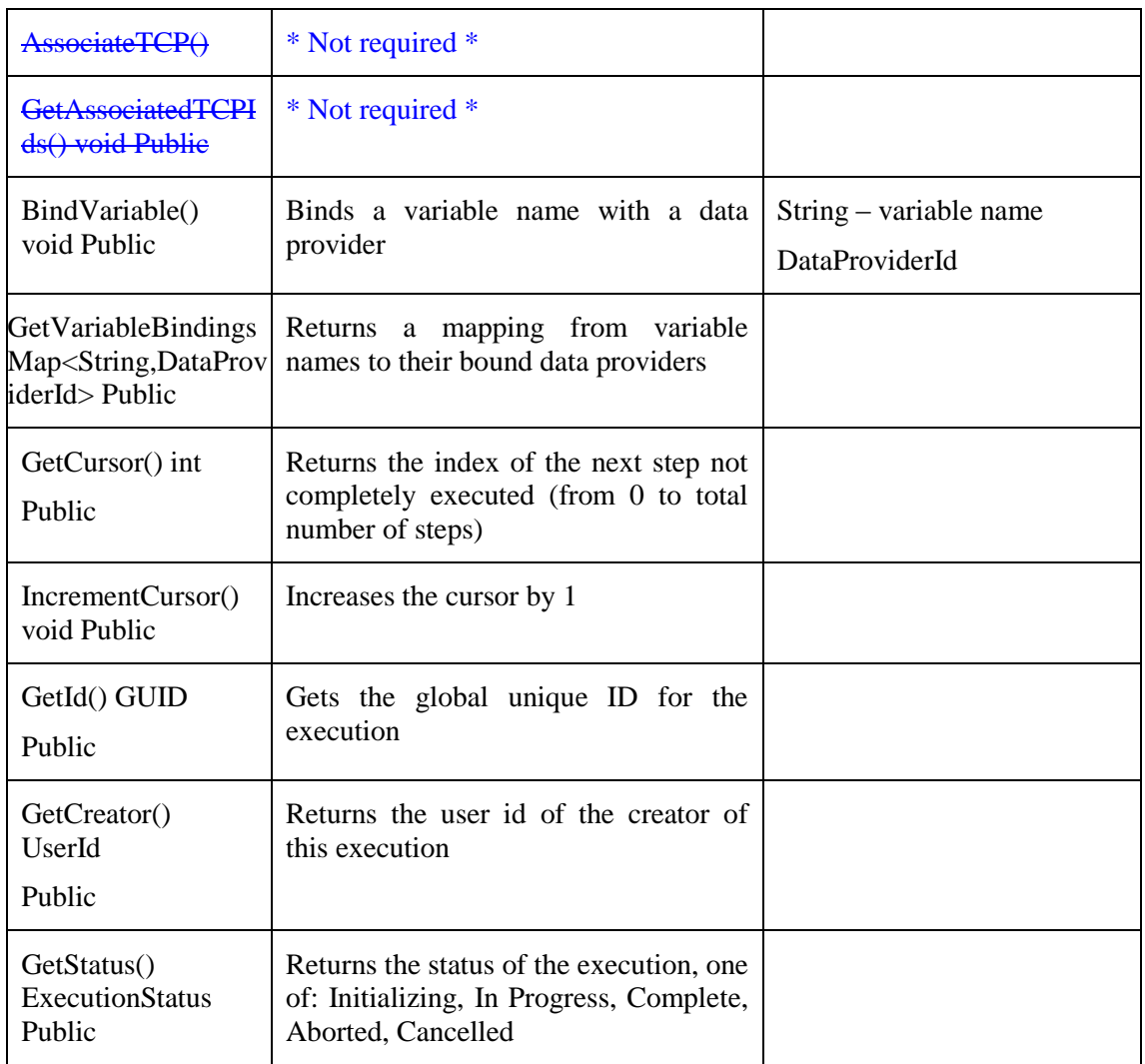

## **5. Resource (DataType)**

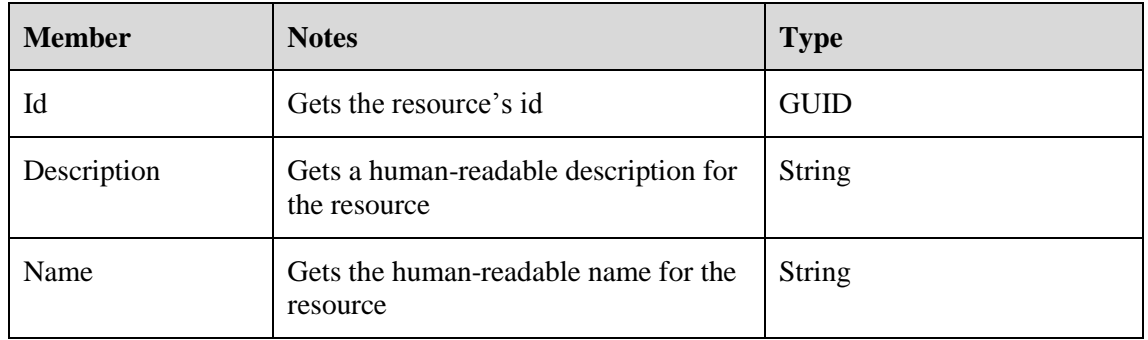

## **6. Link (DataType)**

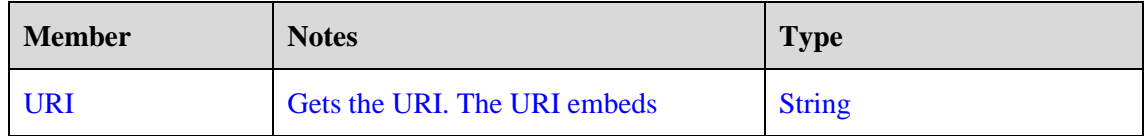

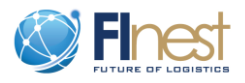

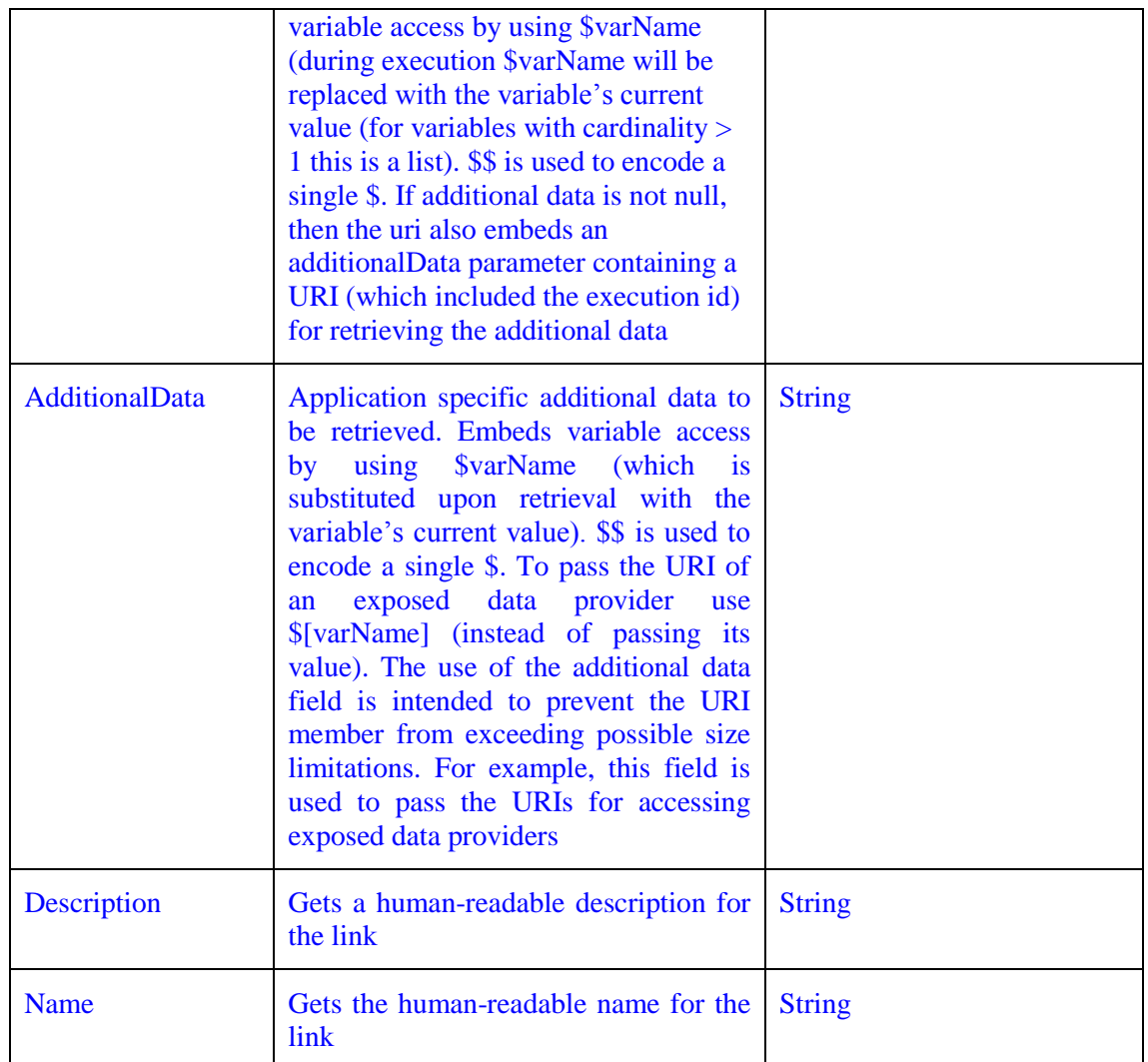

## **7. ExecutionLogEntry (DataType)**

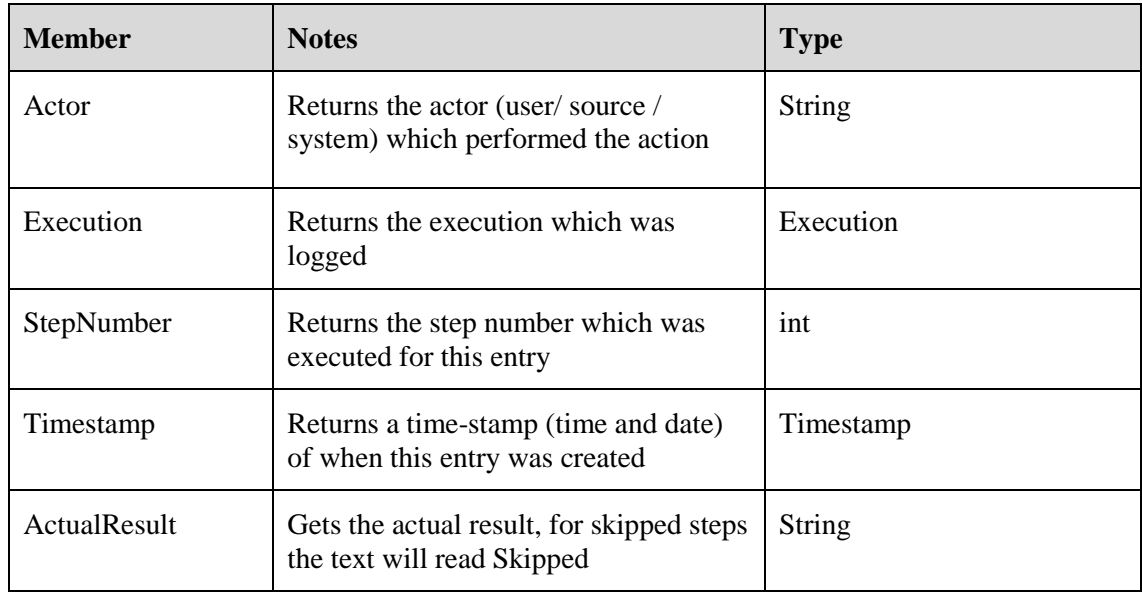

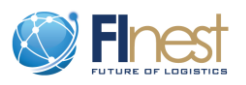

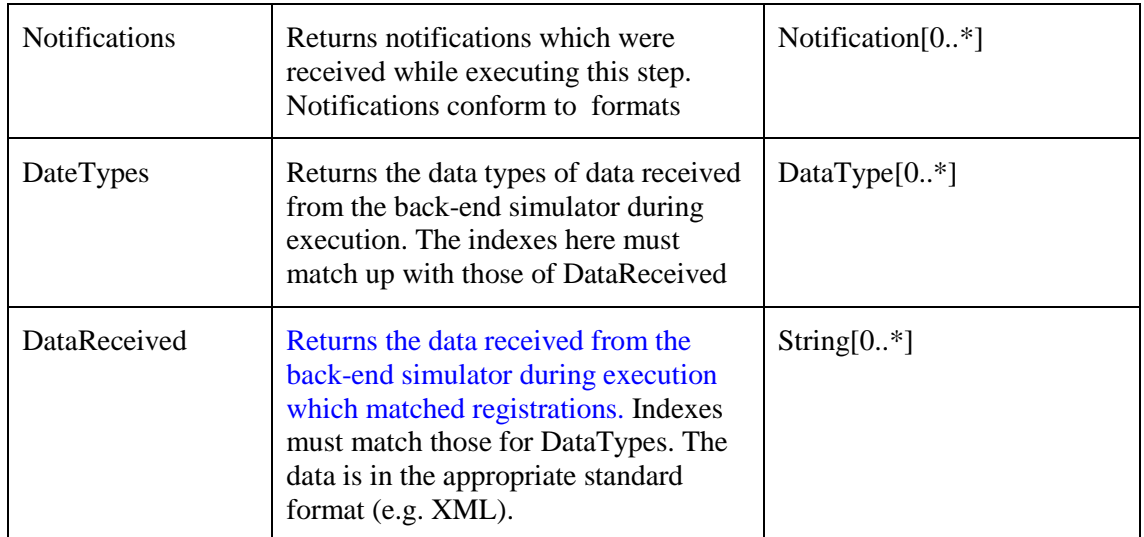

## **8. Report (DataType)**

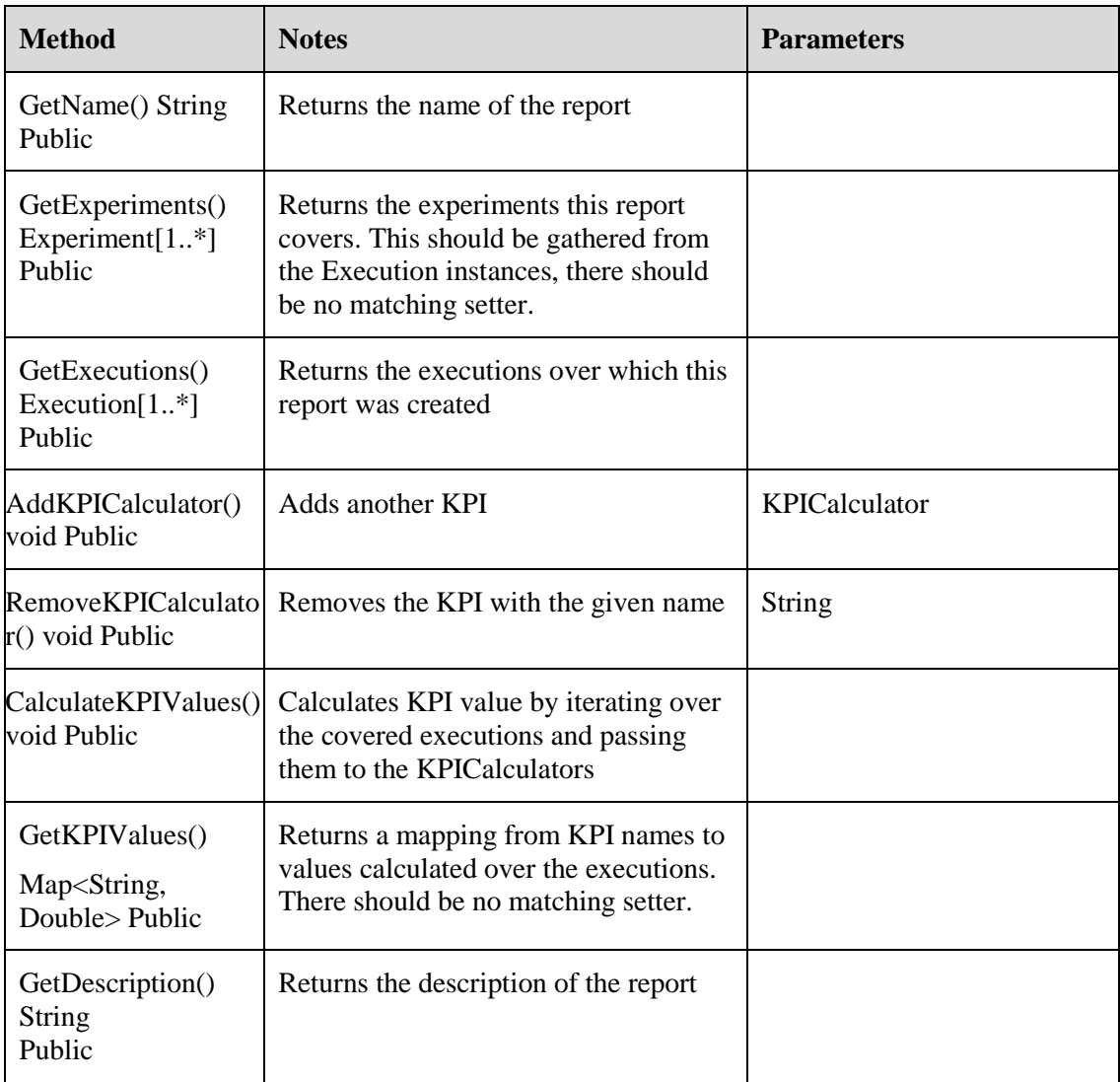

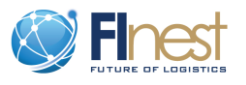

## <span id="page-18-0"></span>**2.2.3. Interfaces definitions**

### **2.2.3.1.Non-component interfaces**

#### 1. **DataProvider**

Instances are retrieved by the Executor from the Execution Data Management subsystem and are used for variable binding purposes. They can be used to retrieve constants, dynamic values, and data for injection into Test. There should be implementations for each DataType for retrieving constant data. This allows execution setup to use constant values. Implementations should also be available for common storage repositories, such as Relational Data Base Management Systems (RDBMS) systems.

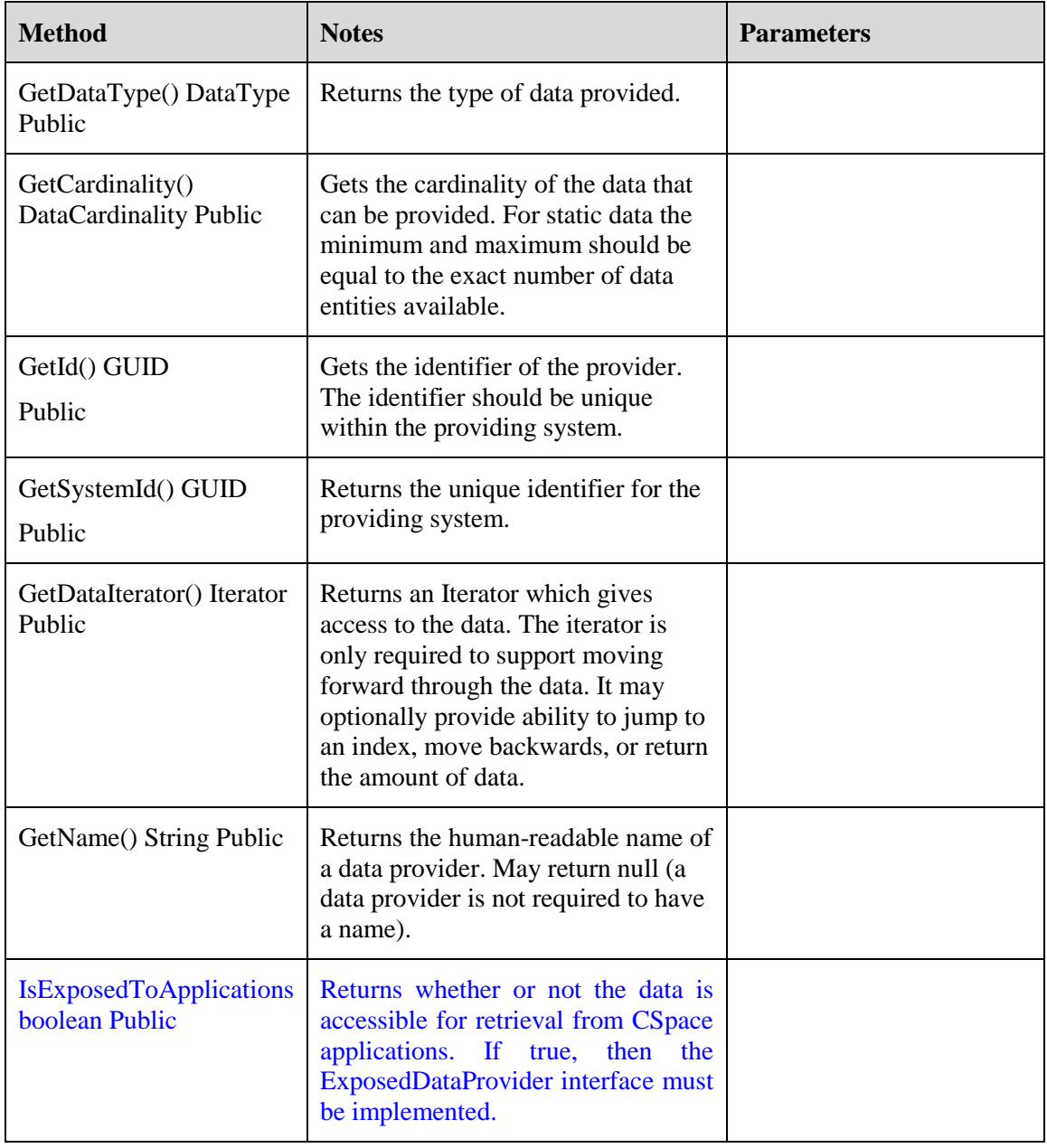

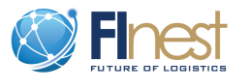

#### **2. ExposedDataProvider**

Methods for accessing (and potentially storing) data from CSpace applications, this interface extends DataProvider interface. These data providers are then accessible through a restful interface, which uses their DataProviderIds (pairs of GUIDs to identify the data access system and provider).

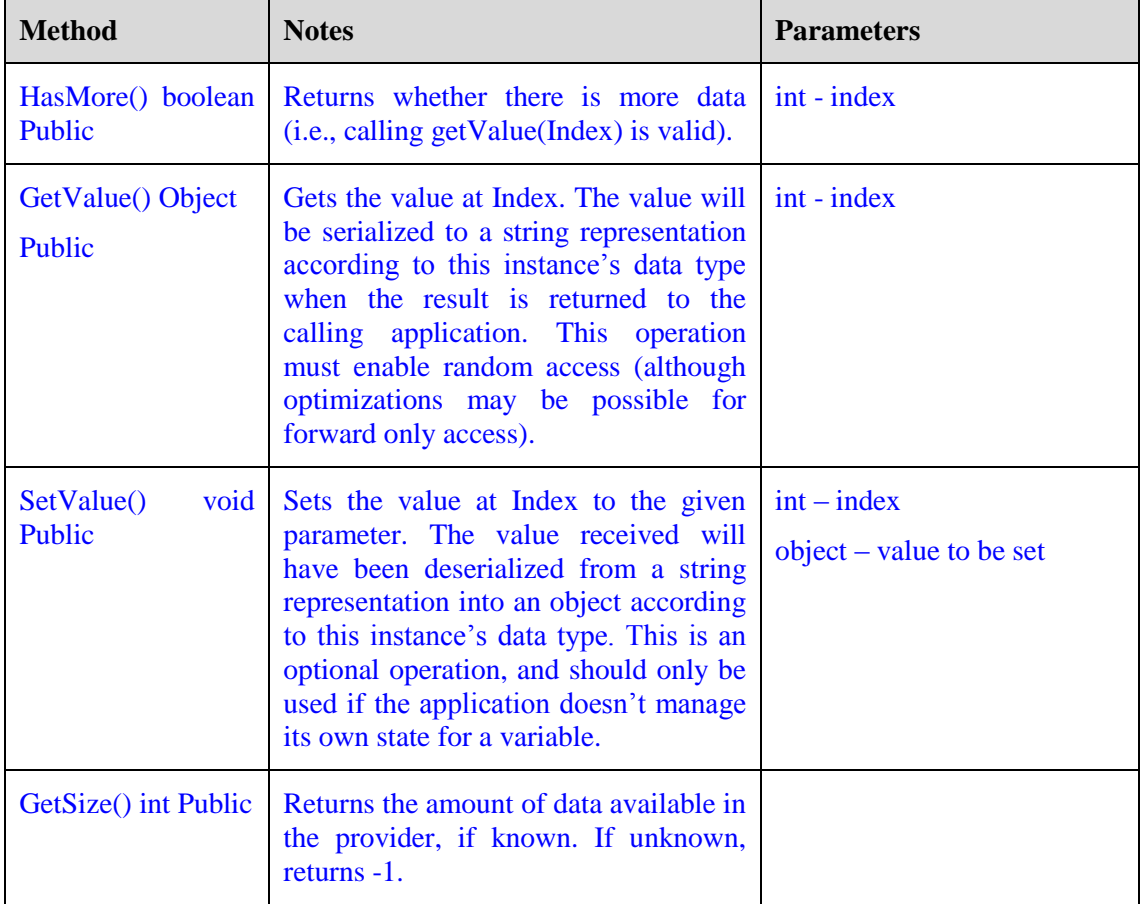

#### **3. DynamicallyBoundDataProvider**

Provides a binding point for variables to factory created data providers during execution. This interface extends DataProvider interface, although all DataProvider methods will fail until the binding takes place. The creation of the underlying data provider takes place the first time that a variable which is bound to the instance is accessed (i.e., lazy-loading on read or write). These providers will usually be managed in the internal data provider system (although the factories they access will most often be in External Data Access as they may need to access the application). These data providers will often be exposed as well. Note that if this data provider is exposed and supports setting values, then the underlying data provider must also support setting values.

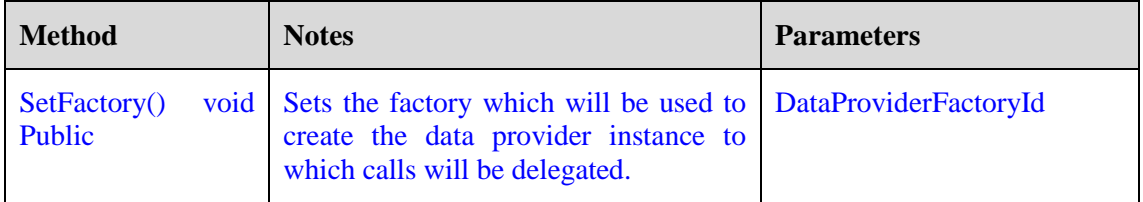

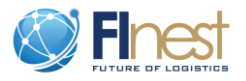

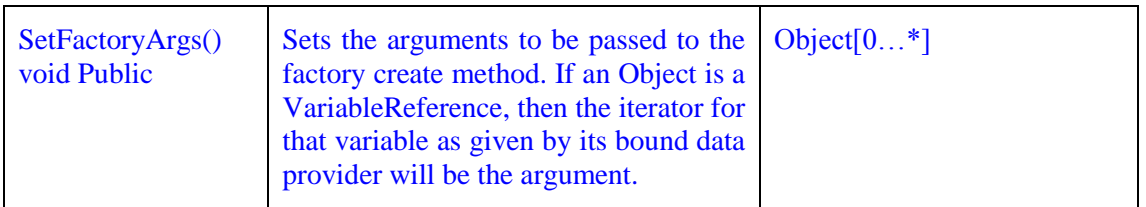

#### **4. DataProviderFactory**

Instances are used to dynamically create data providers. They should be used when dealing with dynamic variables that arise as part of application controlled lifecycles. These factories will most often create data providers which access or store application state.

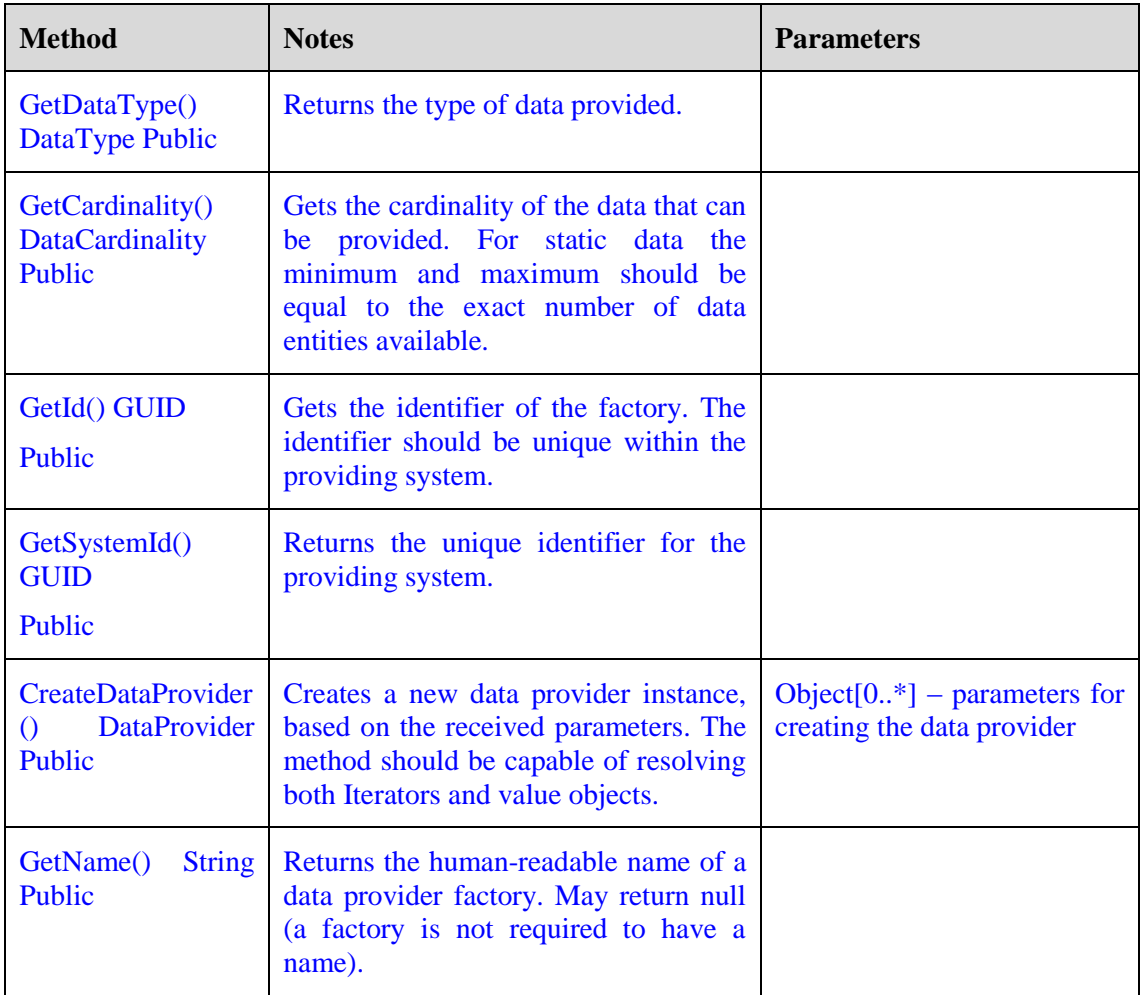

#### **5. KPICalculator**

KPICalculator is used to calculate a KPI. Instances are created in the KPI Manager component and are used by the Reporting component.

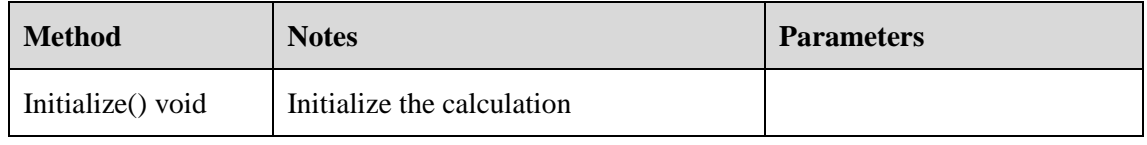

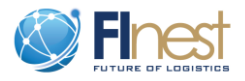

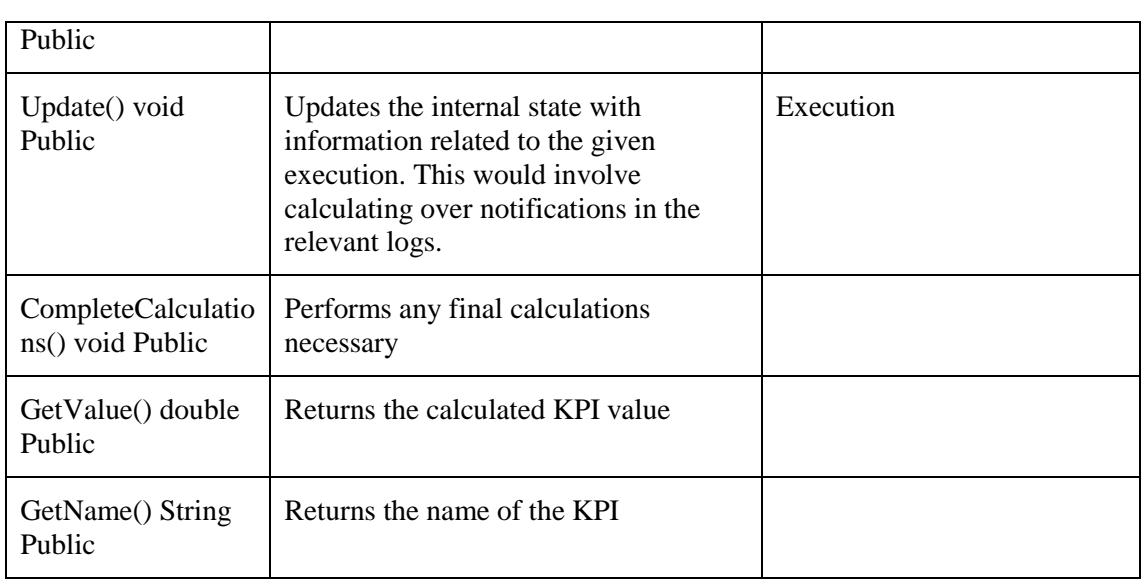

Additional KPIs can be composed from provided KPI functions and the base set of KPIs. Functions provided would include Sum, Average, Difference, Standard Deviation, Minimum, and Maximum. Each function would receive additional KPIs as inputs.

KPICalculator instances are created through a KPICalculatorFactory.

#### **6. KPICalculatorFactory**

A named factory of KPICalculator instances. Base KPIs will have preinstalled KPICalculatorFactory implementations. The KPI Composer creates new instances by composing KPIs. Used by KPIManager to create new KPICalculator instances for the ReportManager.

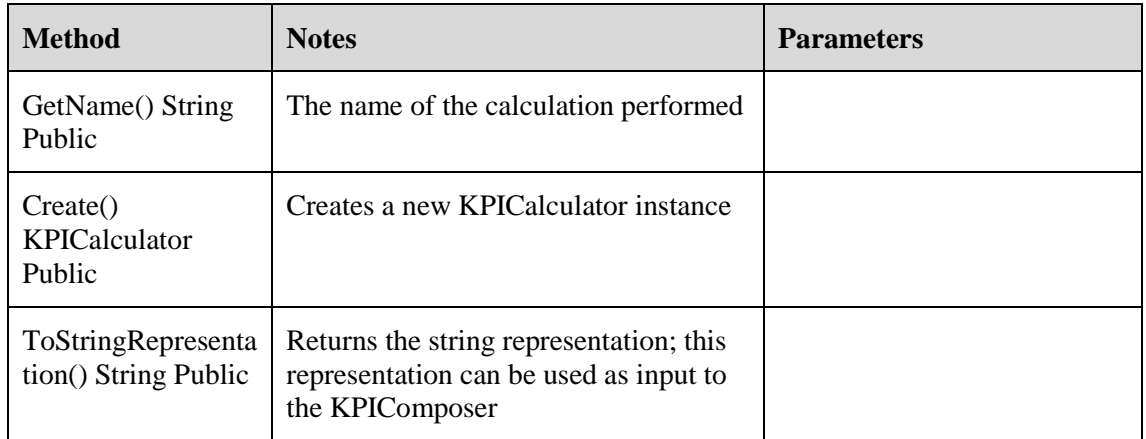

### **2.2.3.2.Component interfaces**

#### **1. Executor**

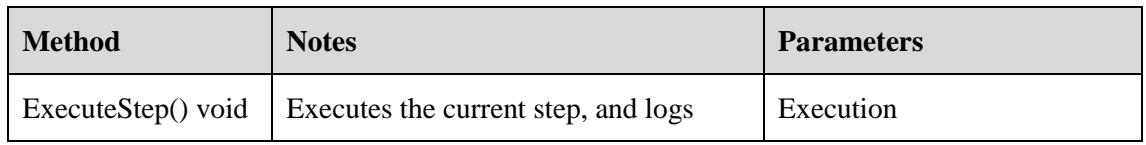

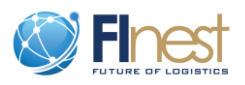

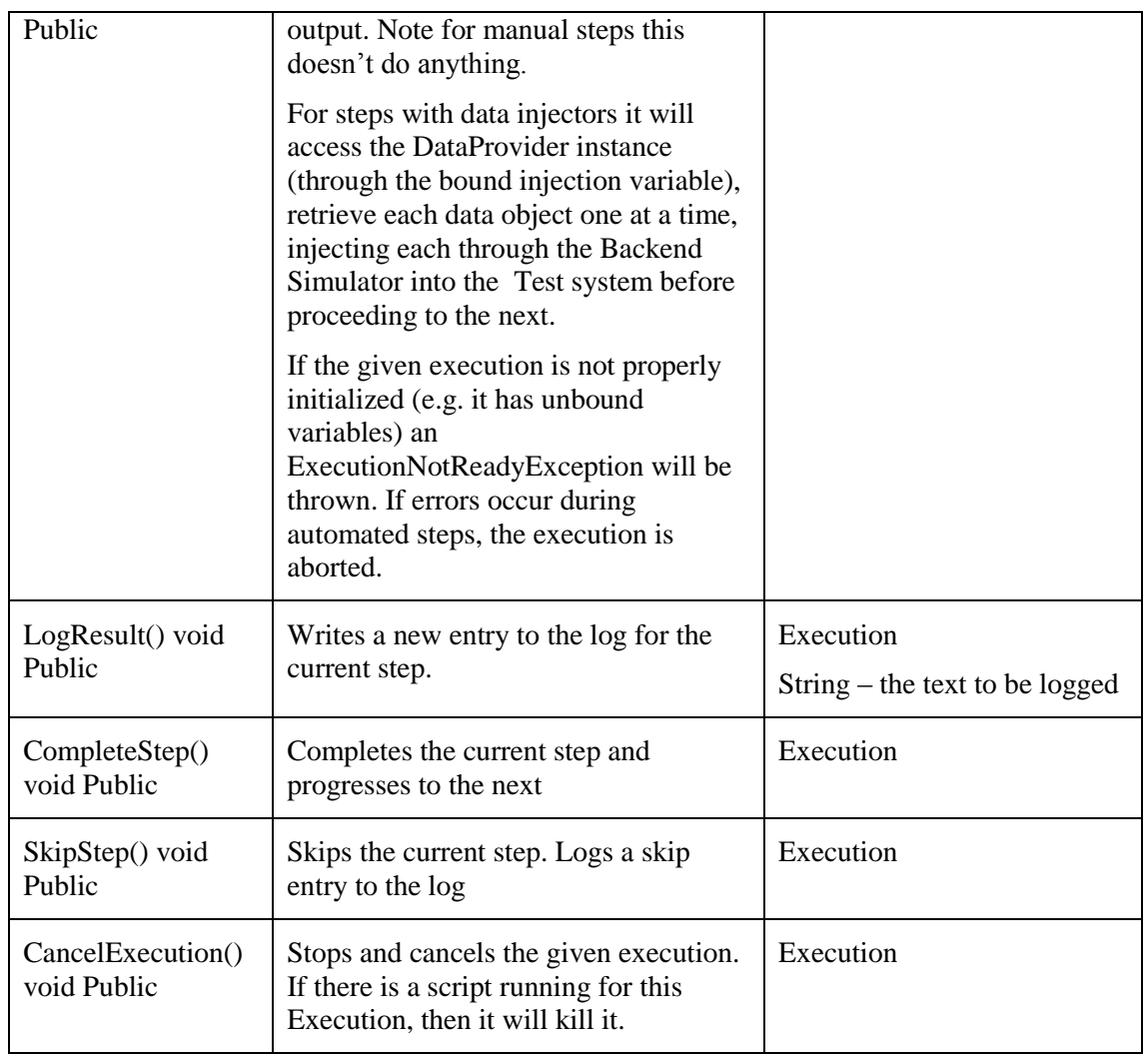

## **2. ScriptExecutionEngine**

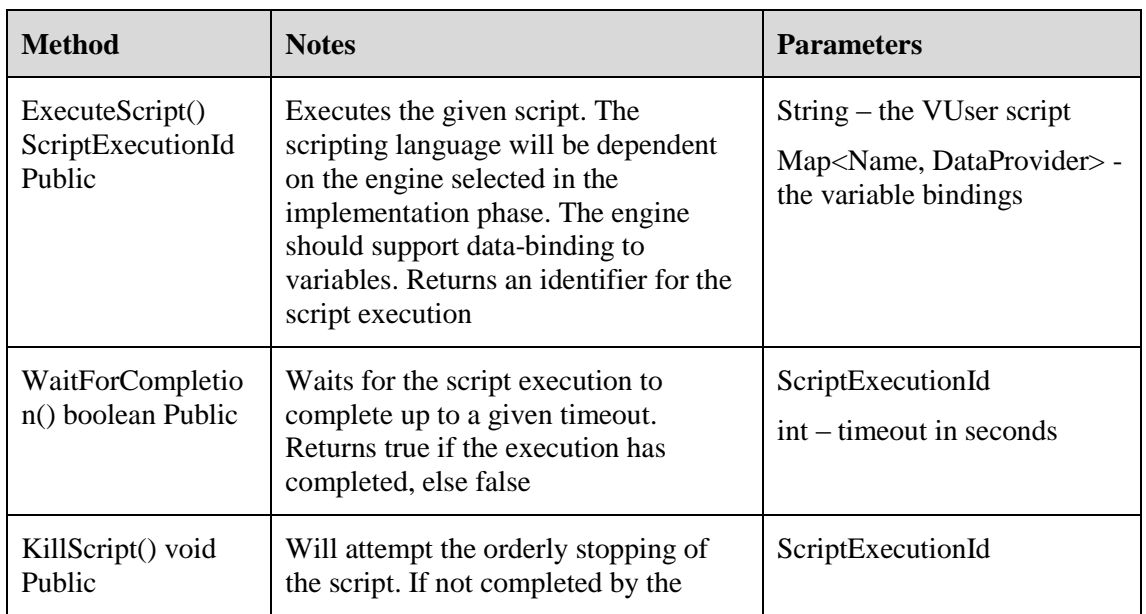

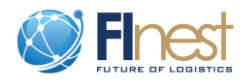

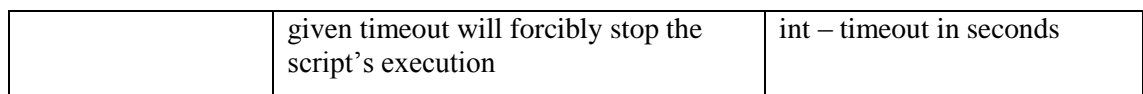

#### 3. **DataProviderSystem**

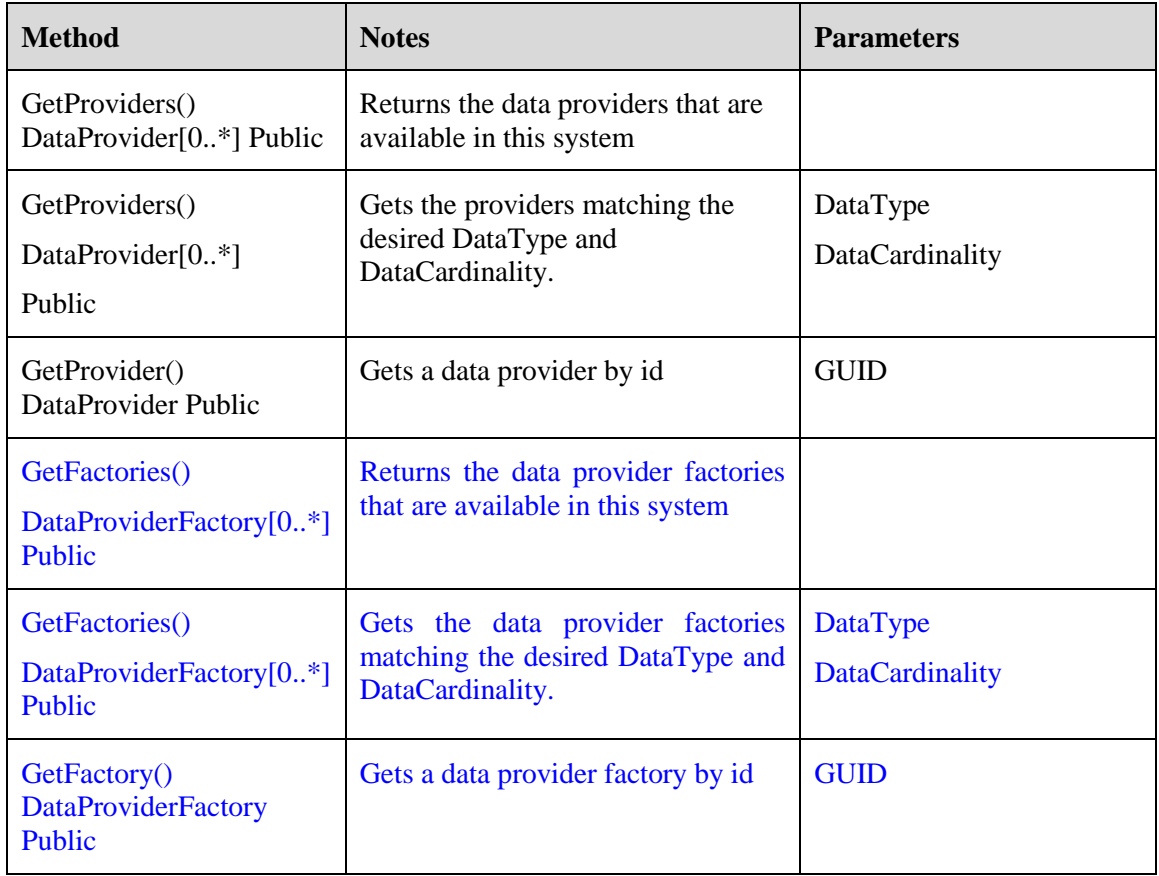

#### 4. **ExternalDataAccess**

As part of system setup, a configuration stage is necessary where-in DataProviderSystem instances would be configured. An implementation could for example be configured to connect to an RDBMS and retrieve data from specific tables.

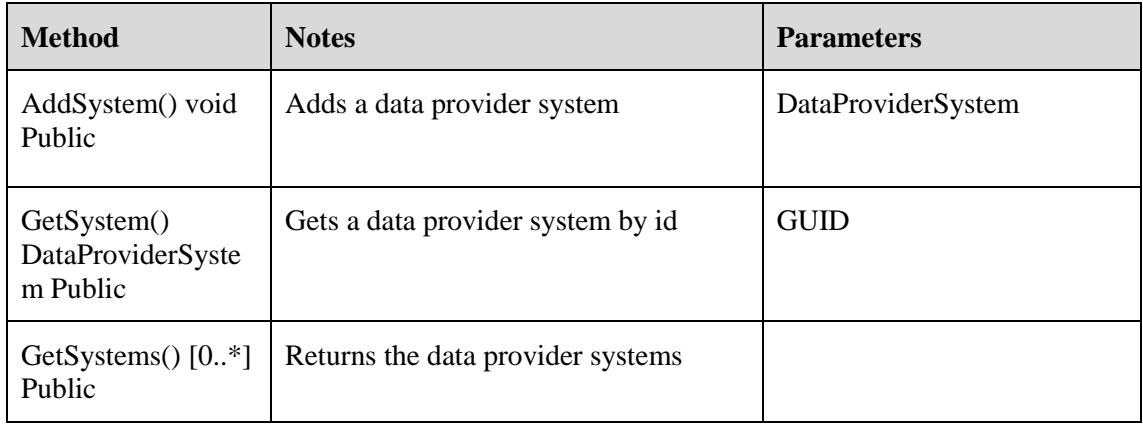

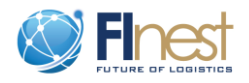

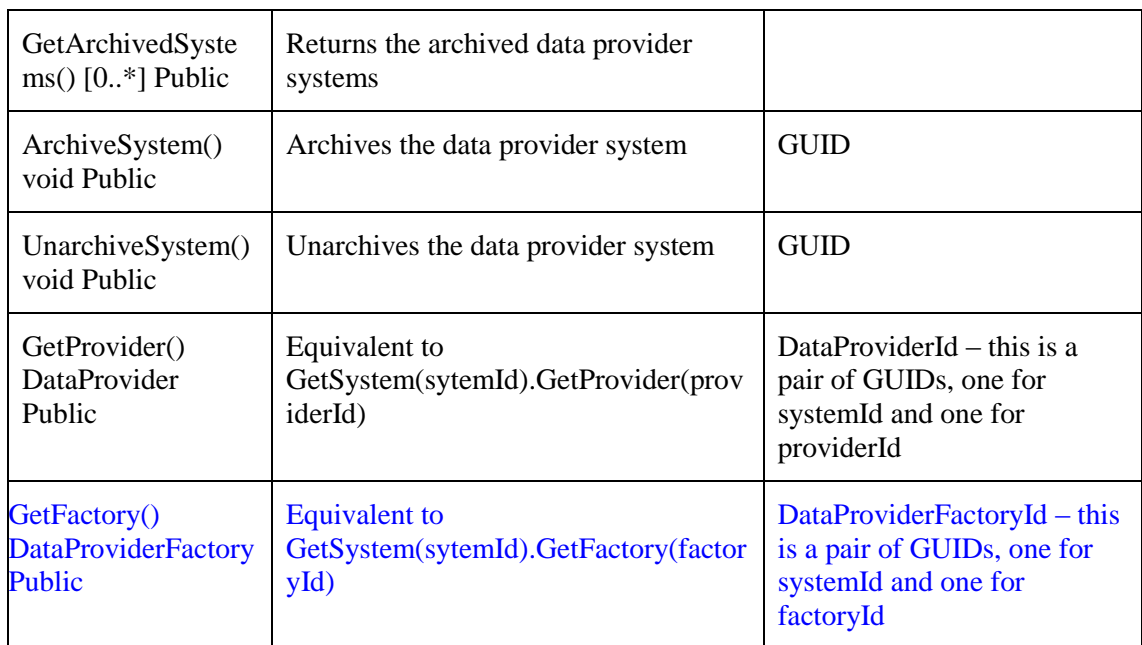

#### 5. **InternalDataProviderSystem**

This is also a DataProviderSystem but has functionality for static data configuration.

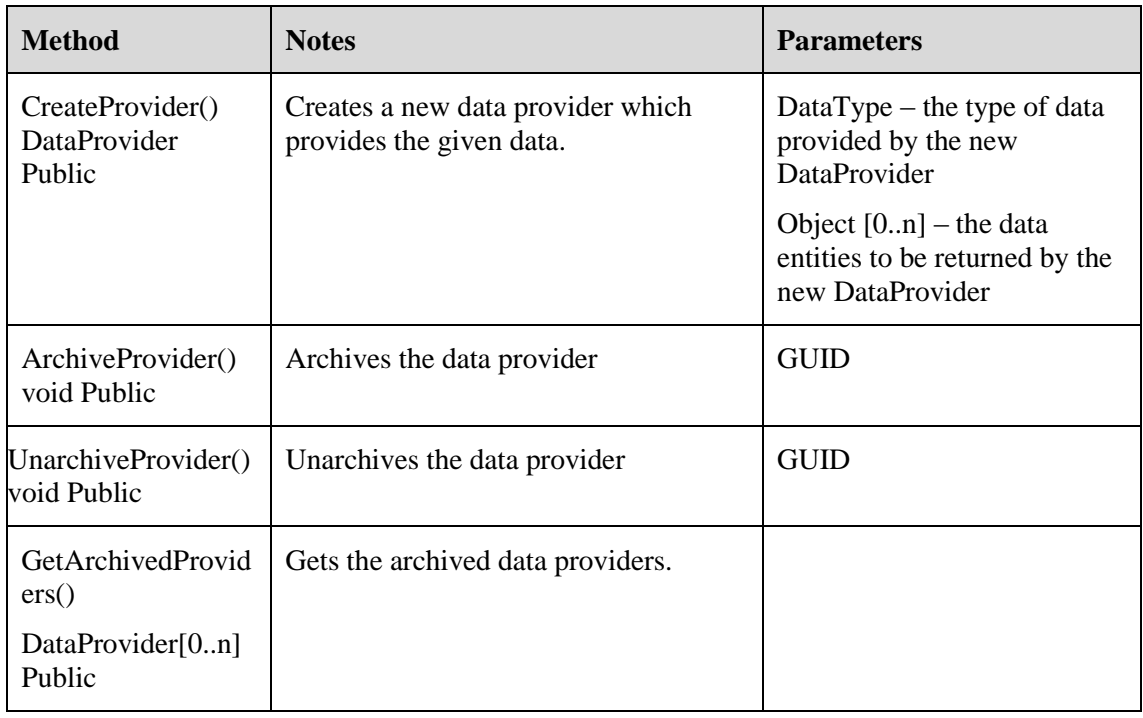

#### **6. BackEndSimulatorService**

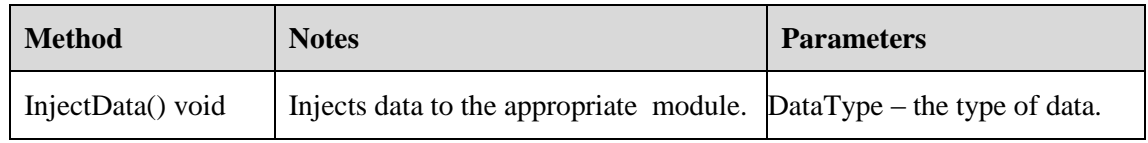

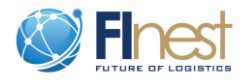

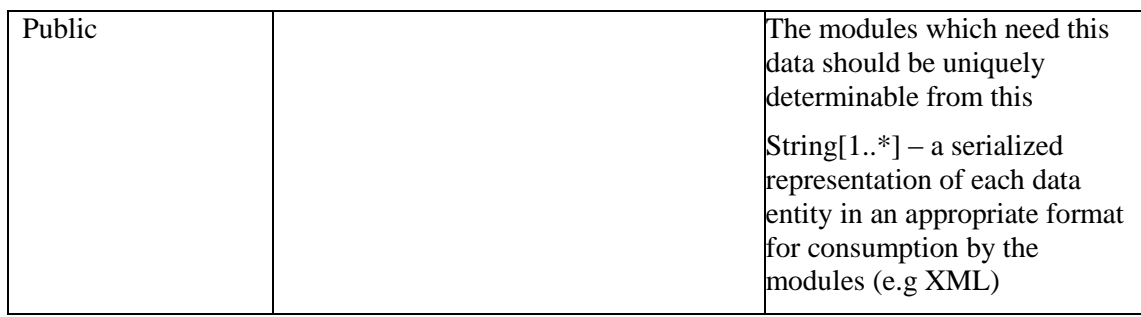

#### **7. ExecutionManagerService**

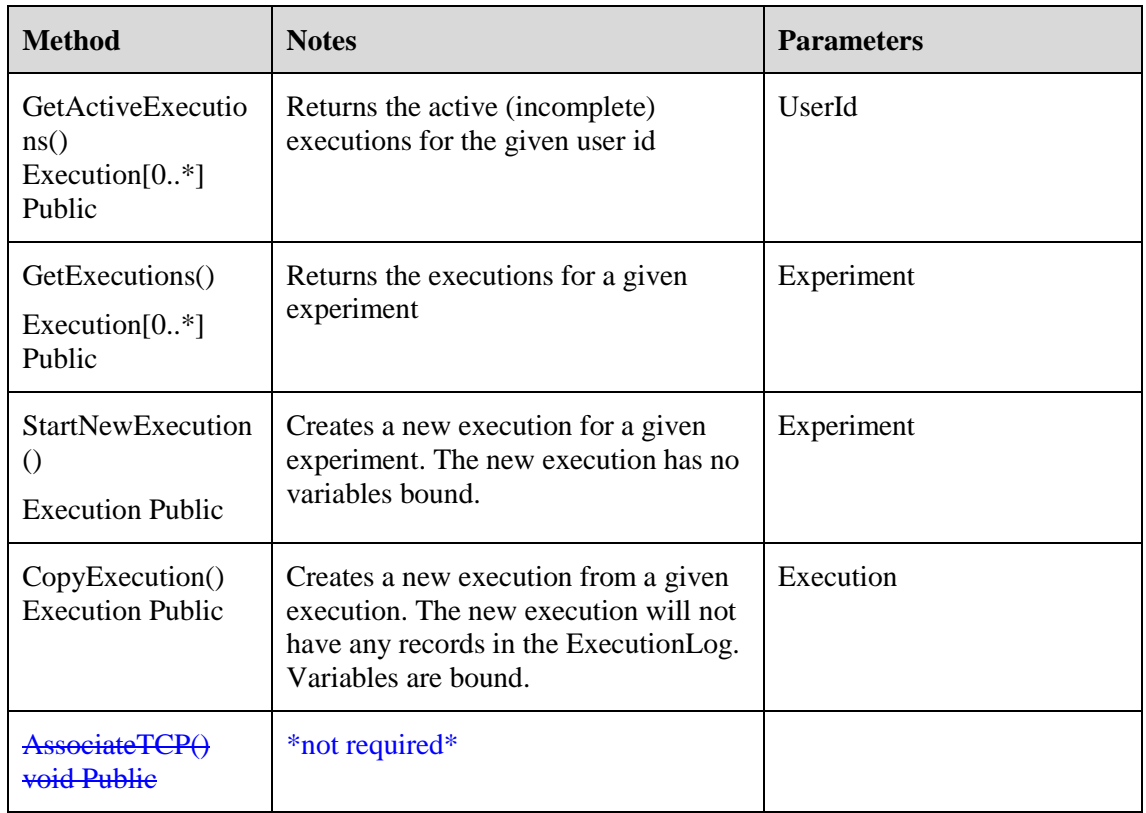

Since the system logs all notifications dealing with TransportChainPlans (TCPs) and associates them to a specific execution, the creation of TCPs is a special action in the experimentation environment. When creating a TCP, the user must be directed through a UI which enables the experimentation environment to capture the TCP id and associate it with the execution.

#### **8. ExperimentCRUDService**

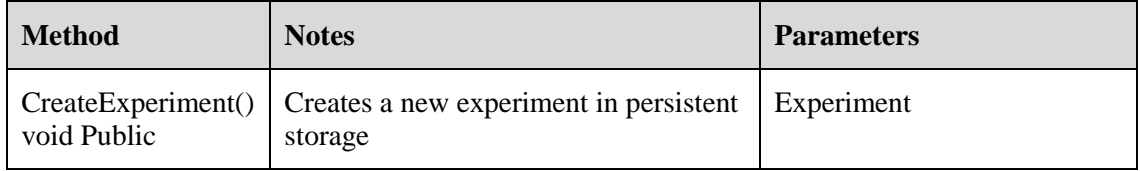

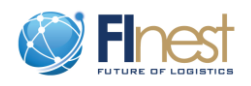

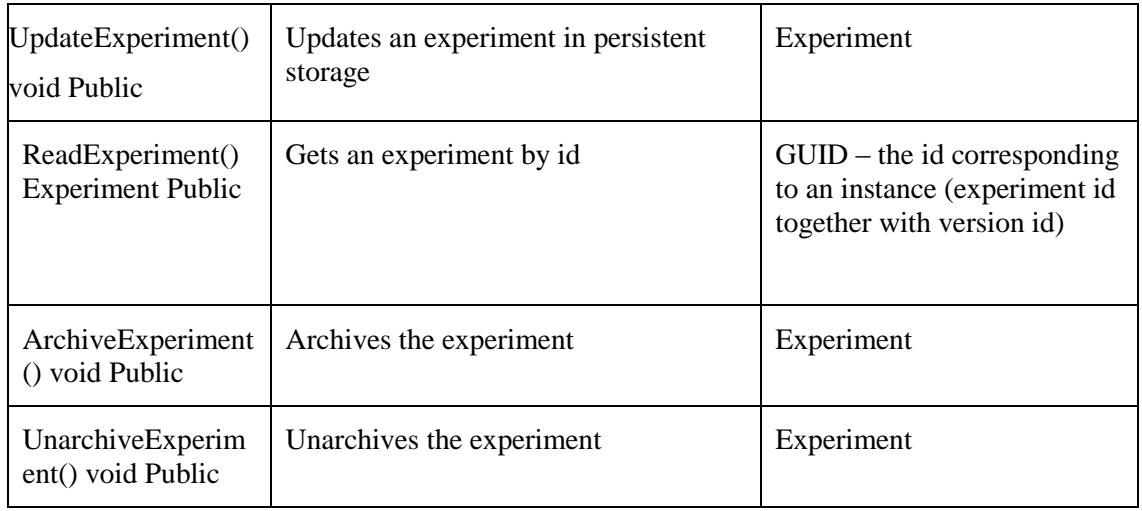

## **9. ExperimentSearchService**

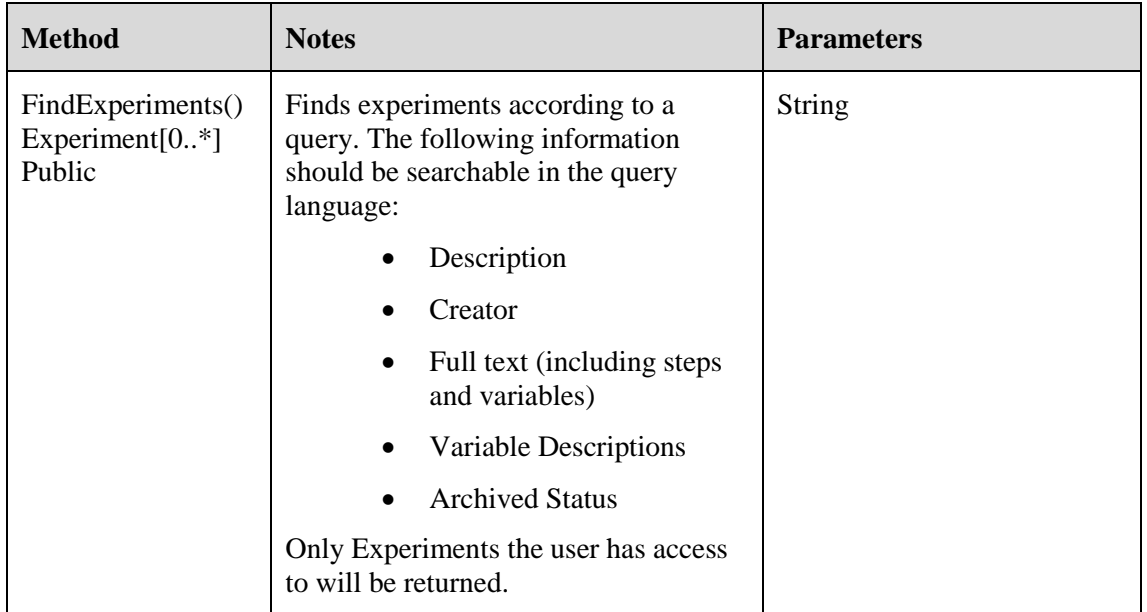

### **10. ResourceManager**

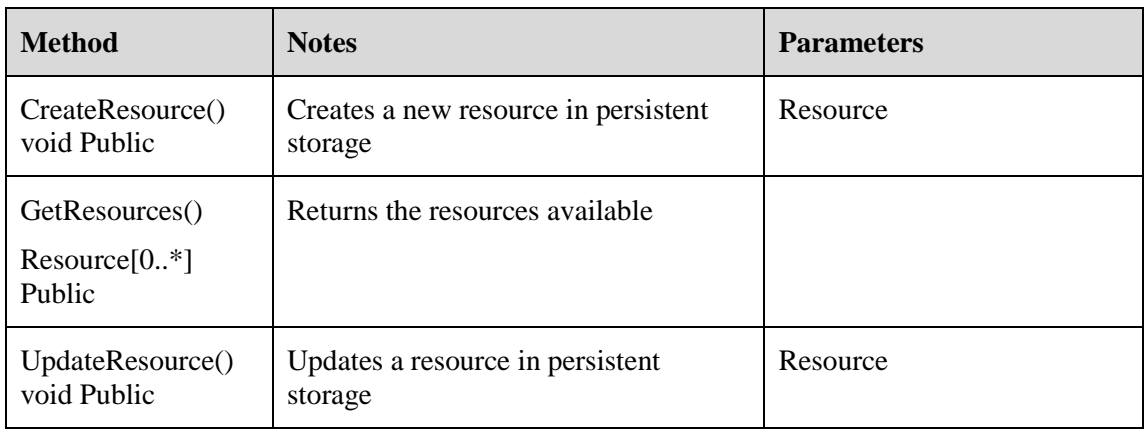

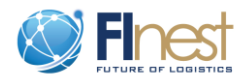

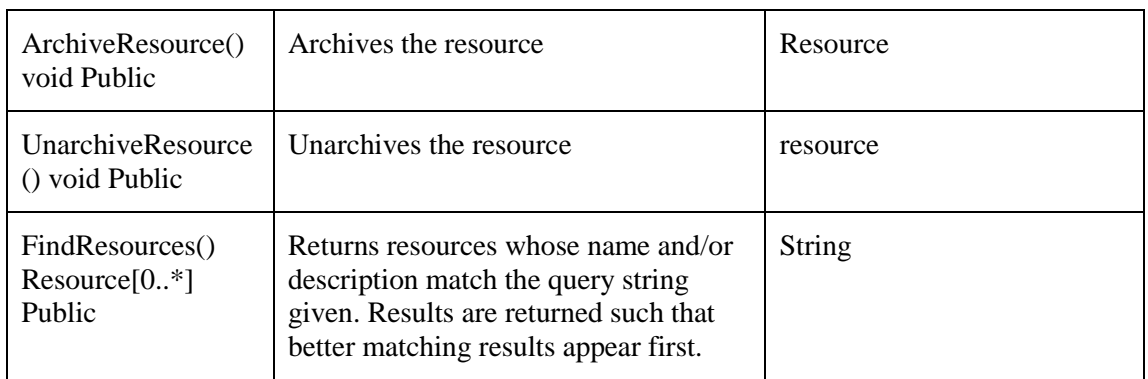

### **11. ExecutionLogManager**

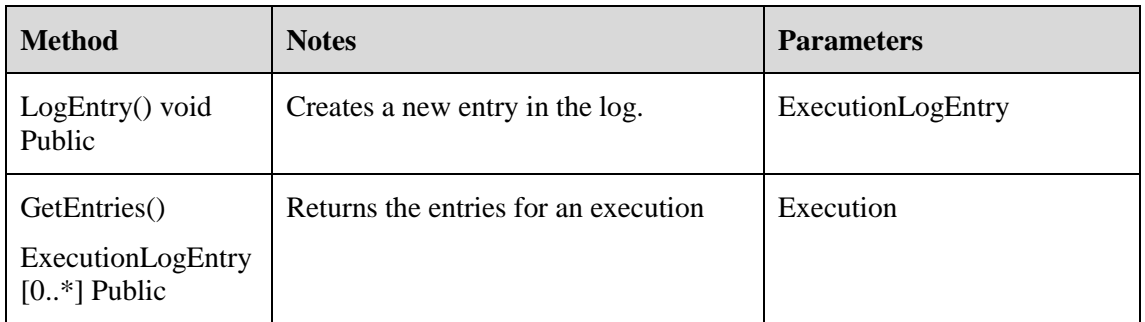

### **12. KPIComposer**

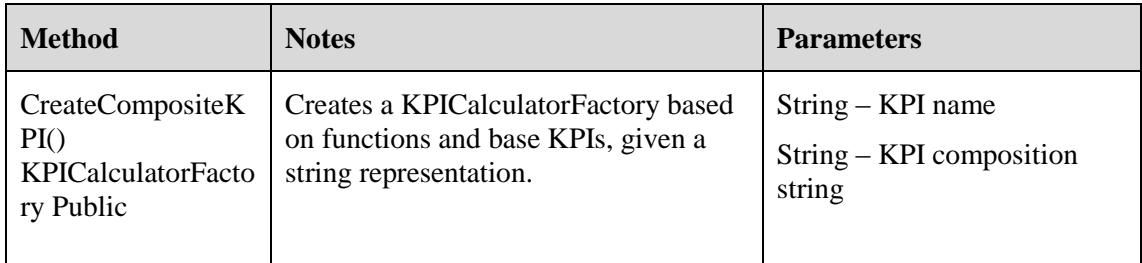

### **13. KPIManager**

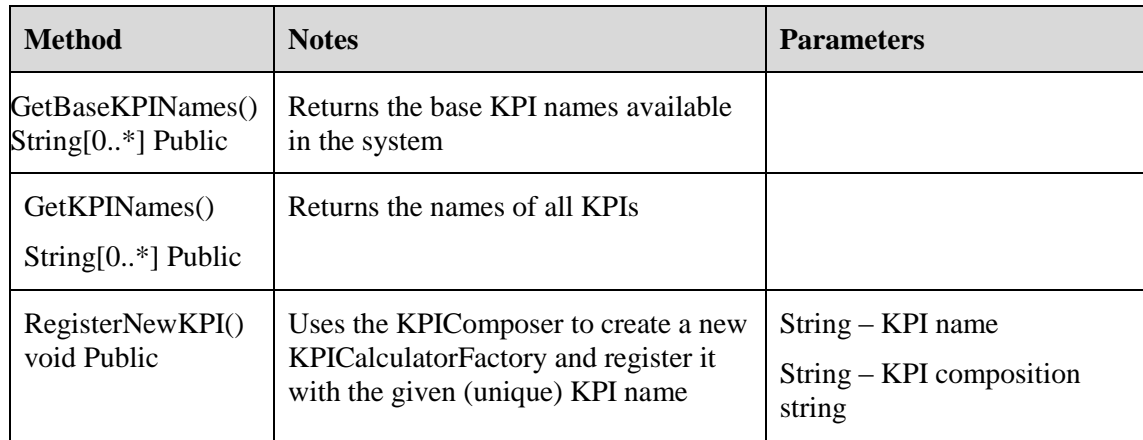

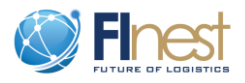

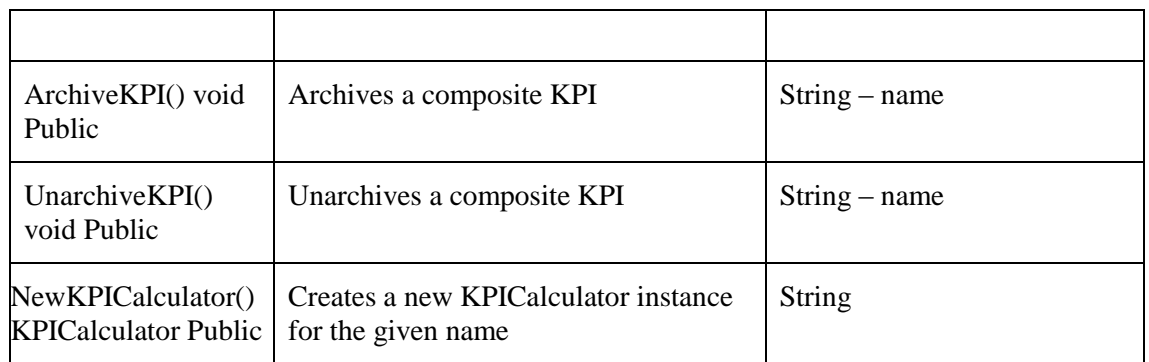

#### **14. ReportManager**

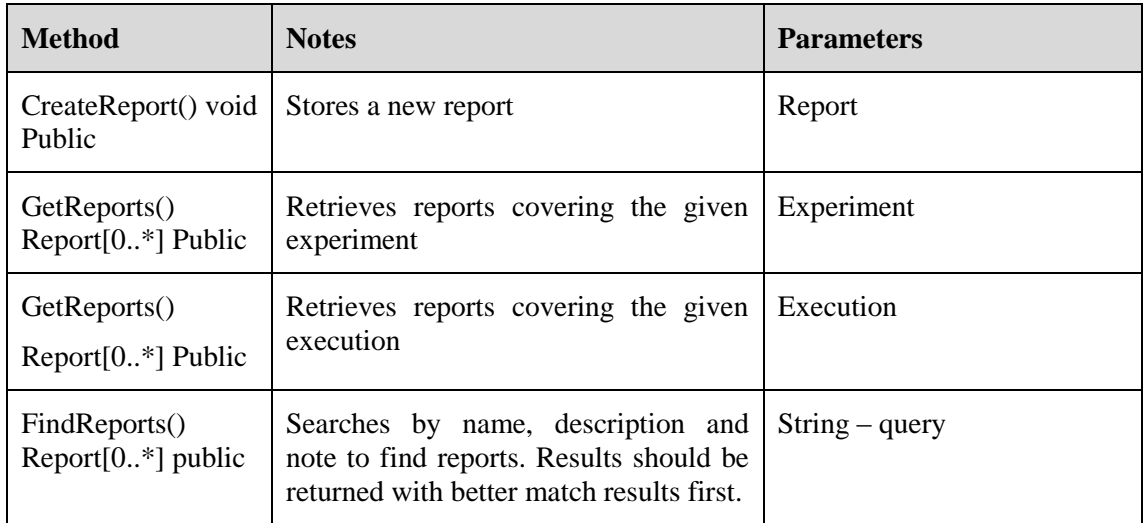

#### **15. UserManager**

The user manager will expose the standard user and authorization management methods for controlling access to Experiments, DataProviderSystems, Executions and Reports. By default, access to the individual experiment is used to control who can access the resulting executions and related reports. Optionally, these may be overridden to provide more fine-grained control.

## <span id="page-28-0"></span>**2.3. Execution association**

As previously noted, we extend the EE specification to support generic scenarios beyond transport and logistic. The first step of an execution includes the set-up required. One possible example is illustrated in [Figure 2](#page-29-1) using the Application transport module. In the experiment, an ExposedDataProvider is defined for storing the shipment id. Another data provider is used to provide the link for creating a new shipment, which passes through the URI for accessing the ShipmentIdDataProvider.

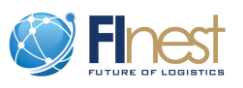

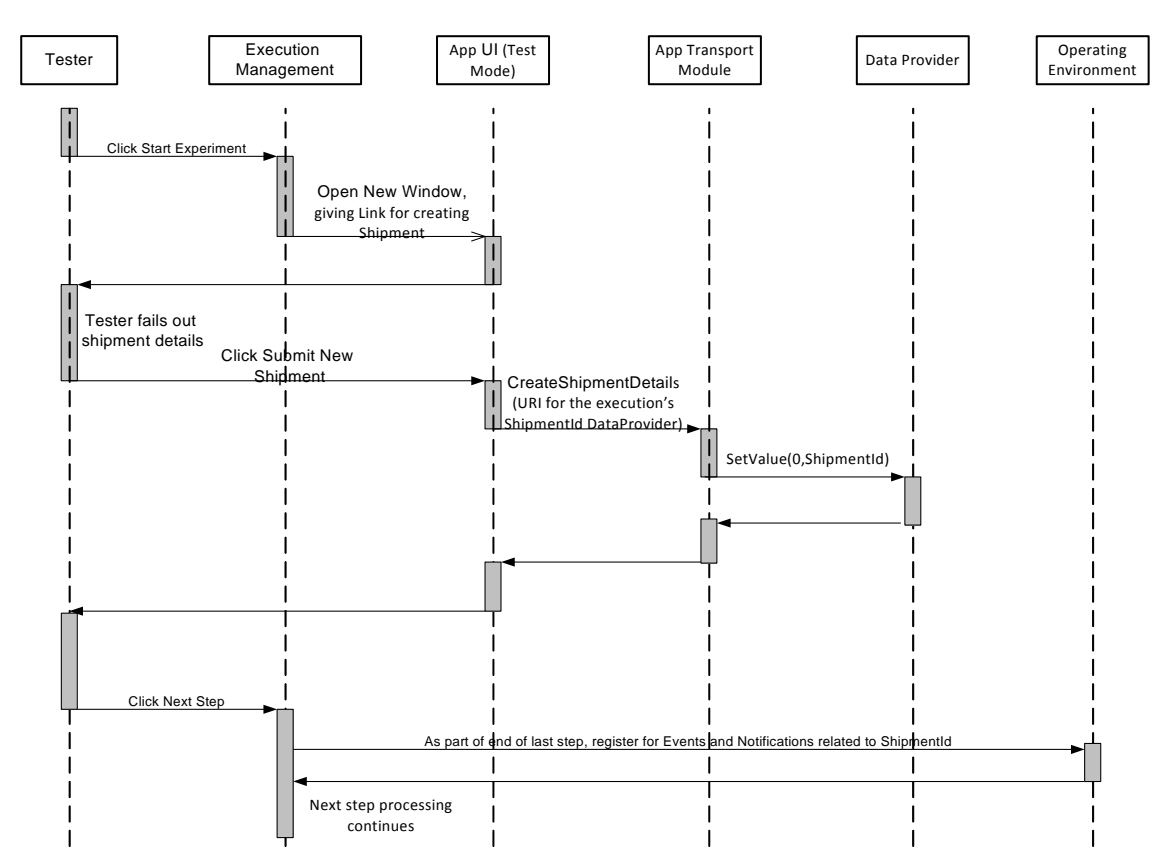

<span id="page-29-1"></span>**Figure 2: Example of setting new value for a new Shipment**

## <span id="page-29-0"></span>**2.4. Summary of important architecture refinements**

In general, cSpace EE needs to extend FInest EE to cope with a higher level of abstraction – the application level. We summarize below the additions and modifications we proposed so far to achieve this target.

#### **Extensions for supporting applications**

- Dynamic data binding:
	- o Data Provider Factories: allow for the dynamic creation of data providers. These data providers may need to communicate with the application; if so, the factories should be provided by the application.
	- o Dynamically Bound Data Providers: lazy creation of a data provider through a factory. These data providers should be defined using variable names which are referenced during execution. These providers should most likely be defined by the experiment author and configured to be saved in the internal data provider system.
- Exposed Data Providers: applications can access and potentially update data for data providers which are declared as being exposed to applications. If needed for updating data, then these should be DynamicallyBoundDataProviders as well (i.e., they should be created by a factory so that different executions have different instances).
- Links: links are first-class citizens. These links are created to give access to the application and pass through information needed by the application, such as access details for exposed data providers for accessing and storing data.

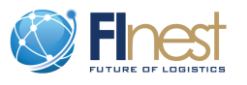

- Explicit registrations for notifications and events since the notifications and events are application specific; the registration must be explicit as well.
- Application specific components are labelled with "CSpace Test App" in the architecture diagram to differentiate them from the CSpace environment, which are labelled "CSpace Test".

#### **Application Requirements**

CSpace applications are required to supply certain capabilities so that they can be supported in the CSpace Experimentation Environment. These capabilities primarily center around the lifecycle of application state. For example, consider a transport scenario where there is a shipment which consists of several legs. The shipment itself would need to be created. Each leg would need to be created. There may be events which need to be injected (i.e., simulated) for one of the legs. It is likely that the shipment id and leg id would need to be included in the event. Thus, the execution of the experiment would need to be able to access this data, and indeed the application should provide that data as part of shipment and leg creation. In order to support such scenarios, the application UI needs to provide additional capabilities within the test or experimentation context. Specifically, the UI should be able to receive the access details for exposed data providers, and the application logic receive or set data as needed. The links to the application UI are provided through data providers. Additionally, for any application data which is managed by the application (for example, data which changes dynamically within CSpace as a result of events) and which is necessary during experiment execution, the application will need to provide a data access system for connecting to the application.

## <span id="page-30-0"></span>**3. Reusable technologies and experimentation sites final assessment**

The main objective of the INFINITY [\(http://www.fi-infinity.eu\)](http://www.fi-infinity.eu/) project is to capture and communicate information about available experimental infrastructures in Europe and beyond, in order to facilitate large scale experimentation and testing for Future Internet projects and applications and service developments. To this end, the INFINITY project has launched the portal for Future Internet infrastructures named XiPi [\(www.xipi.eu\)](http://www.xipi.eu/) that currently stores about 130 infrastructures details. The follow up project, XiFi will further develop these infrastructures to be exploited by the FI-PPP projects. The current infrastructures are basically clouds that can be used by the FI-PPP use cases projects. The XiFi project will leverage these infrastructures with the deployment of some of the generic enablers (GEs) provided by the FI-WARE [\(http://www.fi-ware.eu/\)](http://www.fi-ware.eu/) project.

Our goal is to run the phase 2 scenarios in environments provided by XiFi. Our emphasis is on physical sites equipped with IoT (Internet of Things) sensors and real-time data that can be obtained from those sensors, especially, in the domains of transport and logistics and agri-food. Ideally, we would like to have environments that support point-to-point scenarios (e.g. flight route or ship itinerary). These requests have been presented to the INFINITY project and we do hope that we will be able to use some of the environments provided by XiFi during the phase 2 project. However, after reviewing all the infrastructures provided so far, we cannot rely on the proposed infrastructures as reusable technologies for cSpace at the moment. Therefore, in the intermediate time, as part of the WP300 work in cSpace, we will build upon an internal cloud infrastructure in which the cSpace components as well as the use cases will be deployed, and the EE will operate. As part of WP400 "Use Case Trails" in cSpace, eight use cases will be

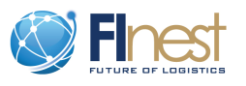

specified in such a way that they can either be physically tested or simulated in the experimentation environment of the project. In the latter case, historical real data will be used for simulation thus enabling an environment as close as possible to the real environment.

In total, 8 use case trials have been specified for cSpace, organized along 3 themes:

(A) **Farming in the Cloud** addresses food production issues at the farm level and covers two use case trials:

- 1. Crop Protection Information Sharing use of field sensor and satellite data to intelligently man-age the application of pesticides for maximum crop protection
- 2. Greenhouse Management  $& Control -$  use of sensors to monitor key growth factors (UV radiation, moisture and humidity, soil conditions, etc.) and to feedback data to control systems to modify the growth environment for maximum yield and optimal quality

(B) **Intelligent Perishable Goods Logistics** addresses monitoring and environmental management issues of perishable goods as they flow through their supply chains so that waste is minimized and shelf life maximized covering three use case trials:

- 3. Fish Distribution and (Re-)Planning focuses on the planning of logistics and transport activities, including transport order creation, transport demand (re)planning and distribution (re)scheduling
- 4. Fresh Fruit and Vegetables Quality Assurance looks at the management of deviations (transports, products) that affect the distribution process for fresh fruit and vegetables (transport plan, food quality issues), either deviation from the plan or other external events requiring re-planning.
- 5. Flowers and Plants Supply Chain Monitoring the monitoring and communication of transport and logistics activities focusing on tracking and tracing of shipments, assets and cargo, including quality conditions and simulated shelf life. Focus is with Cargo and Asset Quality Tracking ("intelligent cargo"), Shipment Tracking ("intelligent shipment") and lifecycle information tracking of cargo characteristics/Cargo Integration along the chain.

(C) **Smart Distribution and Consumption** is about helping consumers to obtain better information on the goods they purchase, and producers to better control the flow of their goods to the consumer, covering three use case trials:

- 6. Meat Information Provenance ensuring that consumers, regulators and meat supply chain participants all have accurate information concerning where a meat product originated (production farm) and how it was affected by its distribution (quality assurance).
- 7. Import and Export of Consumer Goods the intelligent management of inbound materials to a production site and the smart distribution of finished goods to consumers.
- 8. Tailored Information for Consumers the provisioning of accurate information to individual consumer's needs and feedback of this information to the producers

First step towards a full definition of the scenario to be tested in the EE will be carried out during a try-out meeting to be held during April 4-5. The aim is to build a procedure or method to define the specification of an end-to-end scenario, so the other use cases can follow. The experimental sites presented in D4.2 will serve as the basis for the use cases originating from FInest and as examples for the new use cases in cSpace.

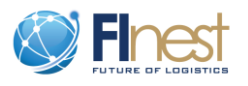

## <span id="page-32-0"></span>**4. Experimentation environment phase 2 implementation plan**

As previously noted, a dedicated work package in cSpace (WP300) will be accountable for the "cSpace Hosting and Experimentation" of the project. WP300 in cSpace is a straightforward continuation of the work accomplished in FInest WP4 "Experimentation Environment". In addition, cSpace WP300 also includes the deployment of the platform components and FI-WARE<sup>3</sup> Generic Enablers (GEs) in a cloud infrastructure. cSpace WP300 uptakes FInest WP4 results and takes FInest EE specification as the starting point to build upon. [Figure 3](#page-32-1) depicts the different Tasks to be accomplished by WP300 in cSpace.

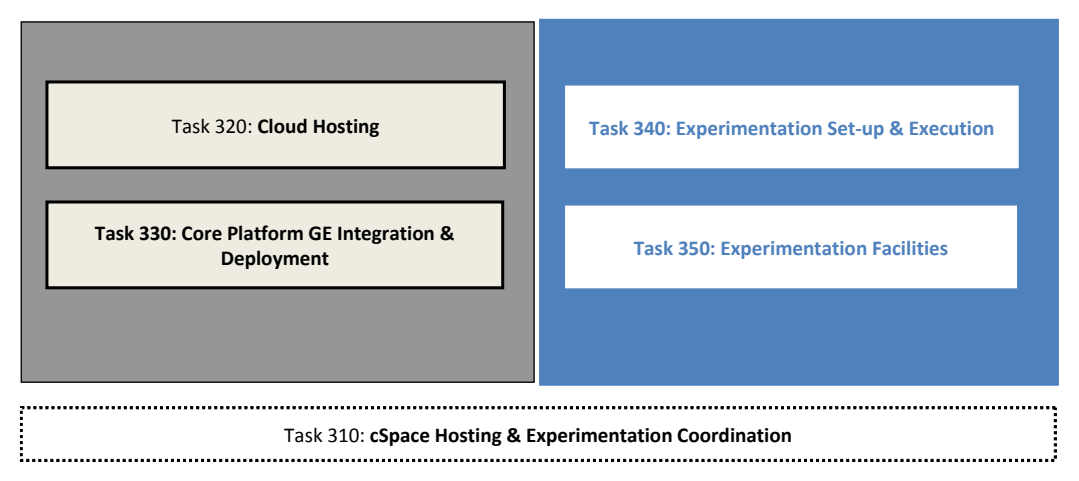

#### <span id="page-32-1"></span>**Figure 3: WP 300 cSpace Hosting & Experimentation (source: cSpace proposal)**

More specifically, the following cSpace WP300 tasks (Task 340 and Task 350, respectively) will deal with the experimentation environment follow up of FInest EE:

*Experimentation set-up and execution* - This task objective is to support for the actual execution of the use cases scenarios in the experimentation environment.

*Experimentation facilities* –The objectives of this task are twofold: to provide an EE to test the provided new services using real data and physical sites, as well as simulation environment for the testing execution; and to provide means to facilitate the analysis and assessment of cSpace new collaborations performance as reflected in the use cases scenarios.

#### *Experimentation set-up and execution task*

This task is concerned with the actual execution set-up and support of the use case trials (test scenarios) specified in the cSpace project. In essence, this task supports the experimentation process as shown in [Figure 4](#page-33-0) (cf. Figure 1 in D4.3).

This task is further divided into two subtasks:

1) **Experiment design and configuration** (M1- M15) – This subtask will focus on making the use case trials defined throughout phase 2 executable, meaning that they can be run either manually or automatically (using scripts) in the experimentation environment. This subtask corresponds to the *experimentation design and configuration* phase in the figure (and denoted as a solid line).

1

<sup>3</sup> http://www.fi-ware.eu/

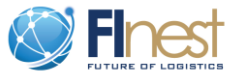

2) **Experiment execution and analysis** (M9-M24) - This subtask will deal with the actual execution of the different steps of the use cases trials and the analysis of the outcomes. This subtask corresponds to the experiment execution and analysis phase in the figure (and denoted as a dotted line).

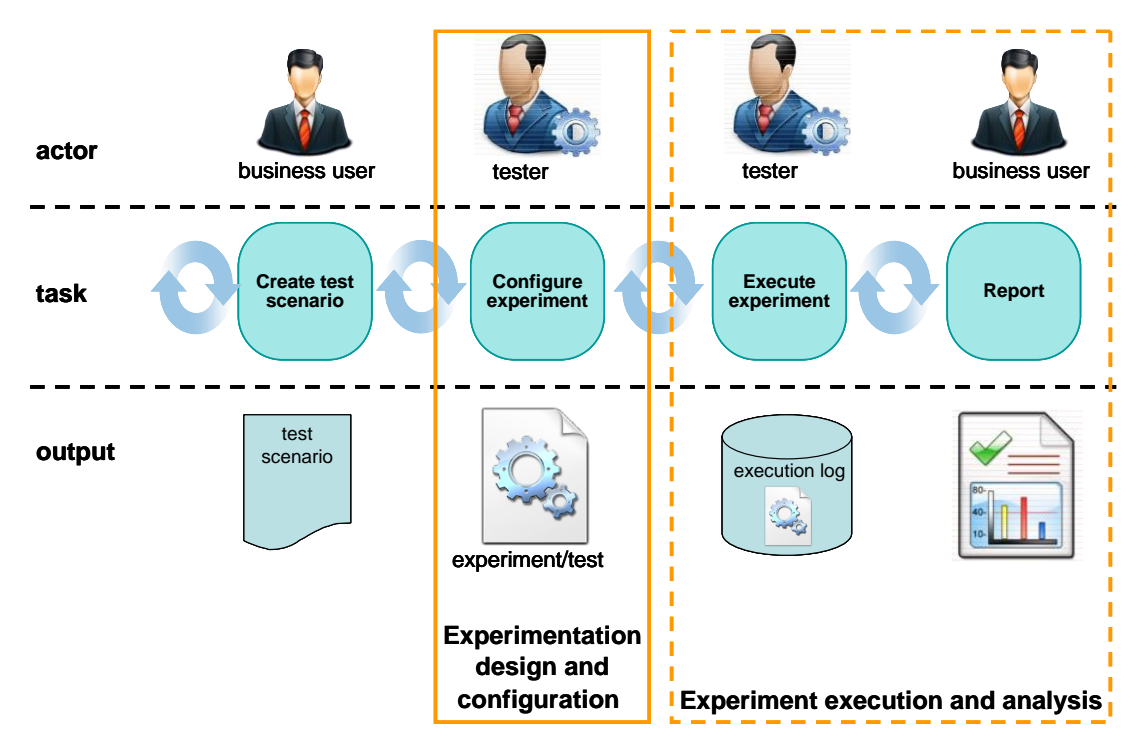

<span id="page-33-0"></span>**Figure 4: Experimentation process (cf. Figure 1 in D4.3)**

#### *Experimentation facilities task*

This task is concerned with the scaffolding and interfaces that are required in order to have an environment that is as-close-as-possible to the actual real life environment. The starting point of this task is the experimentation environment specification detailed in Section [2](#page-6-1)

This task is further divided into three subtasks:

- 1) **EE test** (M1-M9) This subtask is concerned with putting in place a testbed for cSpace in which the use case trials will be carried out, including simulation capabilities. Namely, the Test components in [Figure 1.](#page-10-0)
- 2) **EE core** (M6-M21) This subtask is concerned with the development and support of all components required to run and analyze experiments executions. Namely, the EE components in [Figure 1.](#page-10-0)
- 3) **EE front-end** (M6-M21) This subtask is concerned with the development of the user interface to enable the use of the EE to create, update, execute, and report of tests. Namely, the EE front-end in [Figure 1.](#page-10-0)

The aim is to have three releases of the EE resulting in three incremental versions of the EE. Furthermore, these releases will be in full synchronization with the milestone releases of the project (see MS3, MS5, and MS7 descriptions below) and with the work package deliverables (see deliverables descriptions below). The above tasks are shown in the implementation plan Gantt chart in [Figure 5](#page-34-0) along with the project milestones and work package deliverables.

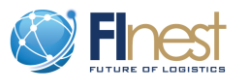

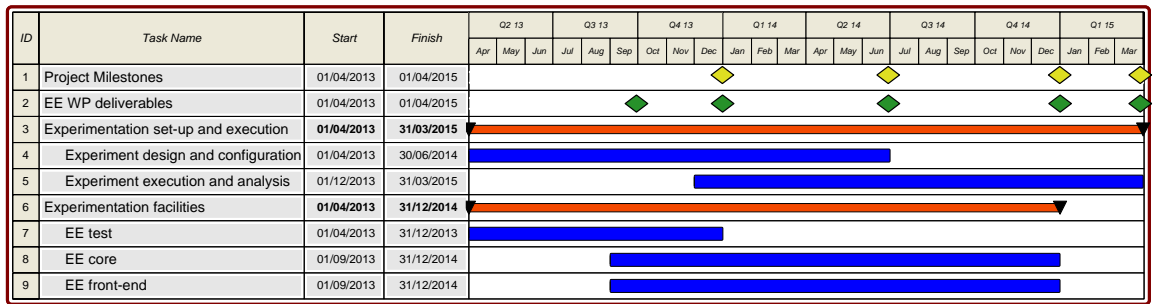

#### <span id="page-34-0"></span>**Figure 5: EE phase 2 implementation plan Gantt chart**

#### *List of relevant project milestones*

For a full description of the milestones refer to D3.4 "Technical specification of domain specific FI platform for transport and logistics and phase 2 implementation plan" (to be submitted at M24) and cSpace proposal.

**MS3**: Release V1 (M9) Initial release of experimentation environment; experimental support and guidelines in place

**MS5**: Release V2 (M15) Advanced release of experimentation environment

**MS7**: Release V3 (M21) Final release of experimentation environment

**MS8**: Trial-Round 3 (M24)

#### *Planned deliverables*

#### **EE architecture and development plan + scenarios execution plan (M6, Type: R)**

Regarding the EE architecture and development plan, this deliverable will provided a detailed plan for the development of the required scaffolding (modules and interfaces) required for the experimentation environment. This work also includes the examination of build-versus-buy components, such as reporting and script engine. This deliverable relates to the EE test, EE core, and EE front-end subtasks.

Regarding the scenarios execution plan, the deliverable will review the detailed experimentation and initial work plans of WP400 (use cases), gather test cases from WP400 use cases and their test scenarios designed together with business users, analyze required functionalities and desired outcomes from WP400 use cases, and report proposals to refine use cases or requirements. This relates to the Experiment design and configuration and Experiment execution and analysis subtasks.

#### **Initial release of the**  $EE + first$  **scenario executions (M9, Type:**  $R + P$ **)**

First release and integration of the development efforts into cSpace EE. This relates to the EE test, EE core, and EE front-end subtasks. The first release will include alpha test runs to validate test scenarios execution and report results and further requirements if needed to respective WP400 use cases. This deliverable relates to the Experiment design and configuration and Experiment execution and analysis subtasks.

#### **Advanced release of the EE + more scenario executions (M15, Type: R + P)**

Second release and integration of the development efforts into cSpace EE, including refinement of first release based on the test executions (EE test, EE core, and EE front-end subtasks). More scenarios executions will include connecting first business partners to the platform and running beta and performance tests to examine further hardware requirements (Experiment design and configuration and Experiment execution and analysis subtasks).

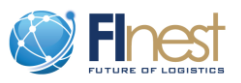

#### **Experimentation environment development final release (M21, Type: P)**

Final release and integration of the development efforts into cSpace EE. This will include refinement of the previous release based on the scenarios execution. This deliverable relates to EE test, EE core, and EE front-end subtasks**.**

#### **Final scenario executions (M24, Type: R)**

Report on the execution of the use cases as defined in WP400 in collaboration with business partners. Therefore, it relates to Experiment execution and analysis subtask.

## <span id="page-35-0"></span>**5. Summary**

Deliverable 4.4 "Experimentation environment specification and phase 2 implementation plan" in fact refines and summarizes the work accomplished in WP4 of FInest project and provides a plan to implement this work in the scope of cSpace, FInest phase 2 FI-PPP project. The results of the work done in FInest WP4 have been validated by both domain and technical partners not only in FInest consortium but also in cSpace consortium as part of the preparations of the WP300 "cSpace Hosting and Experimentation" during the proposal writing. We are confident that the work accomplished in the scope of WP4 in FInest provides a significant spring board to the tasks to be completed in cSpace WP300, FInest WP4 straightforward continuation.